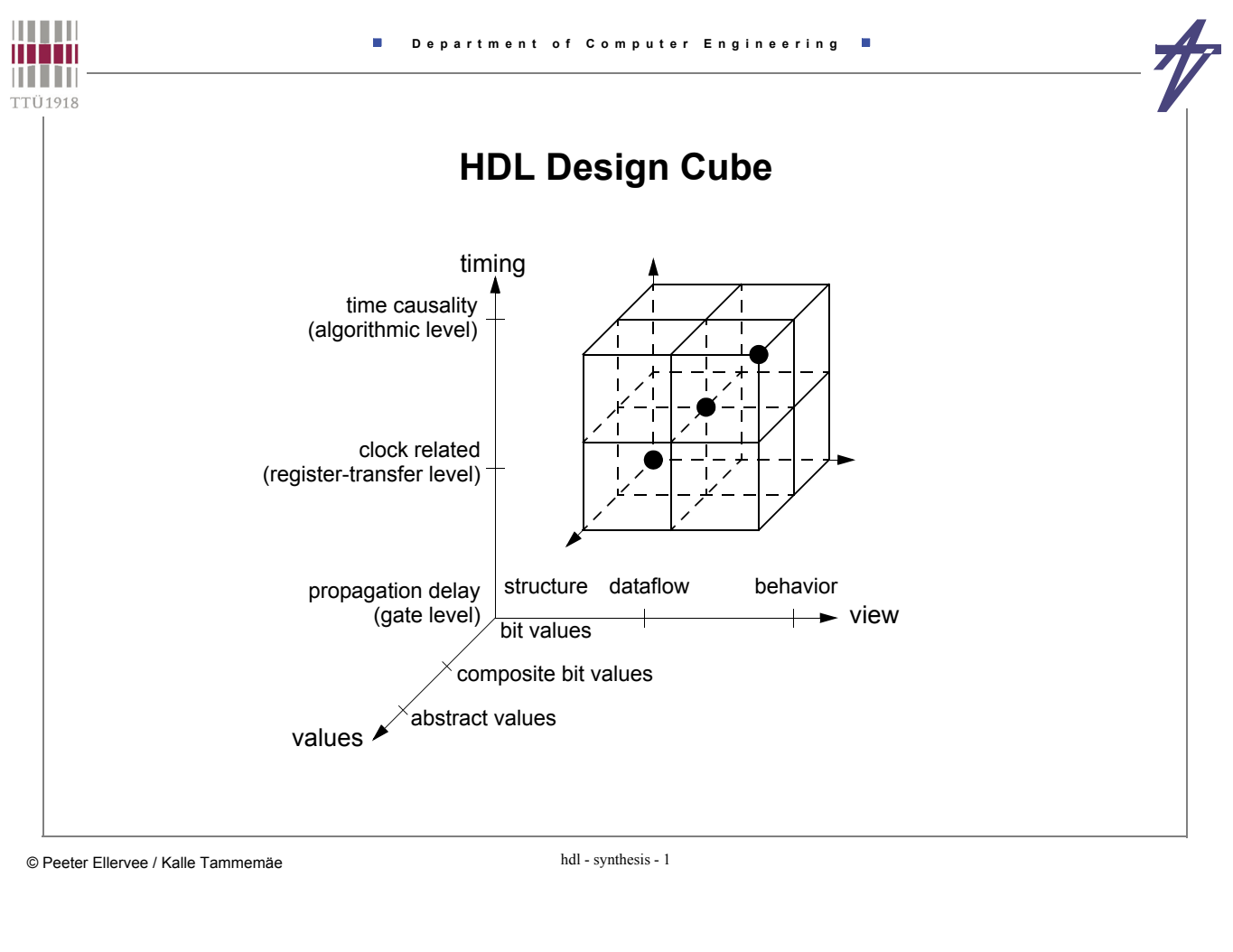

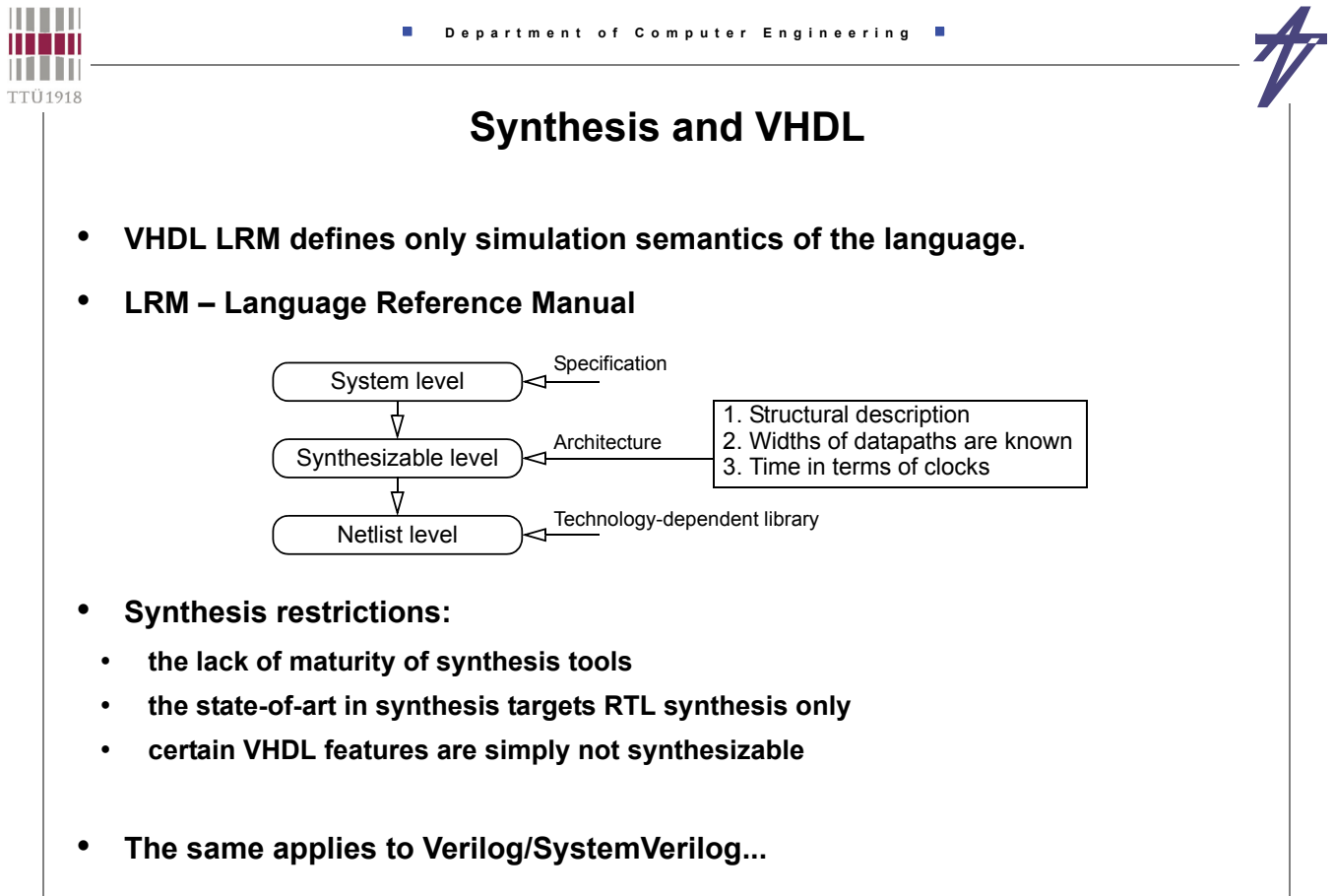

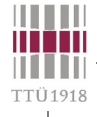

# **Synthesis style**

- **Delay expressions (***after* **clauses,** *wait for* **statements are ignored)**
- **Certain restrictions on the writing of process statement occur**
- **Only a few types are allowed**
	- **integer, enumerated, e.g., bit, bit\_vector, signed**
- **Type conversion and resolution functions are not interpreted**
- **Description is oriented towards synchronous styles with explicit clocks**
- **Types: enumeration, integer, one-dimensional array, record type WORD is array (31 downto 0) of BIT; type RAM is array (1023 downto 0) of WORD;**
- **In record, an item address becomes hardware coded**
- **!!! Time type is not supported !!!**
- **No explicit or default initialization**

- **Parenthesis in expressions have effect on HW generation**
- **Some arithmetic operations are supported partially only**

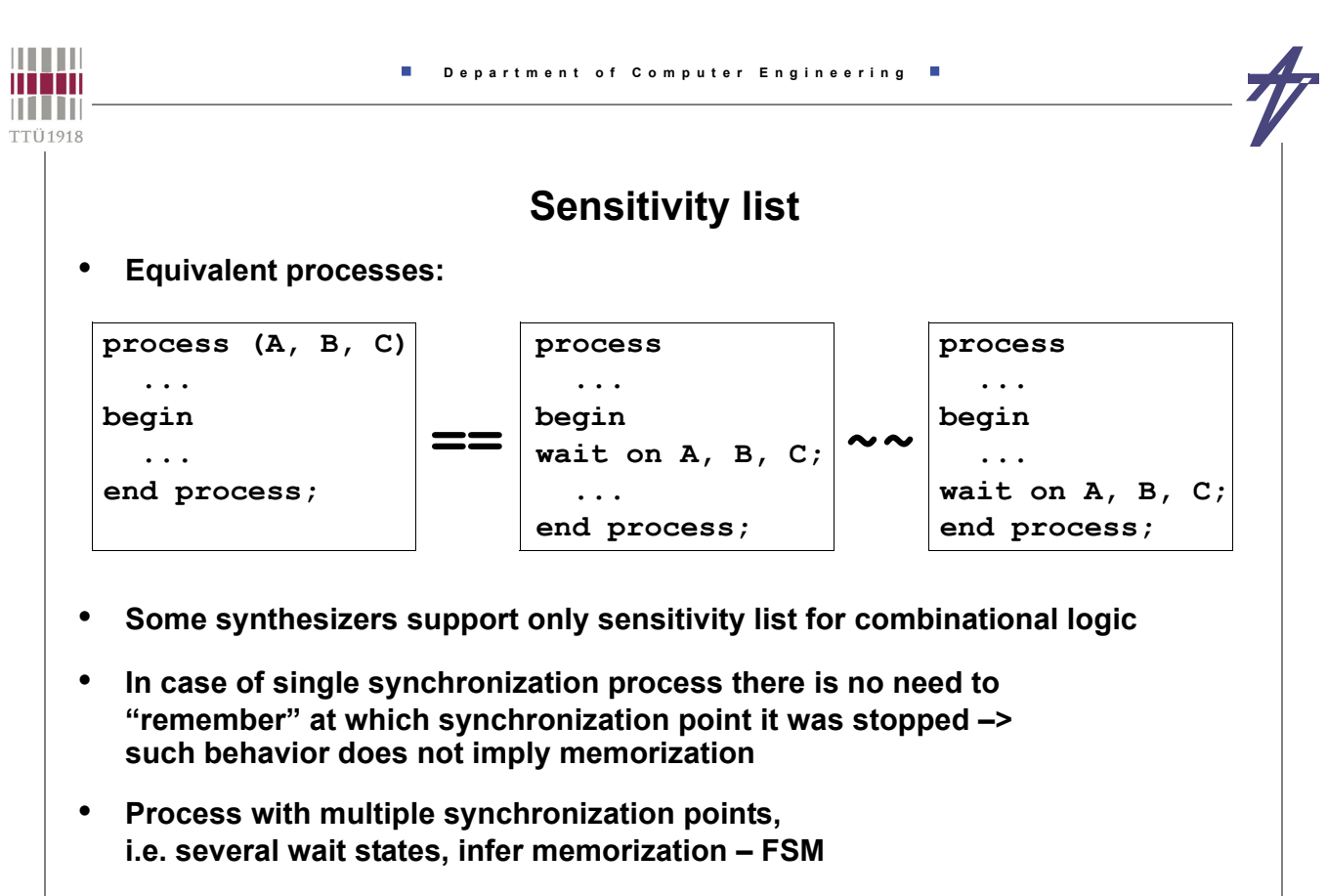

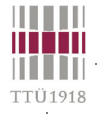

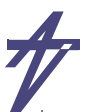

### **Assignment statement synthesis**

ಷ  $AN$  $\rightarrow$  a <0  $\rightarrow$  > **U22** νГ **signal A,B: BIT\_VECTOR(0 to 3);**  $\overline{AN3}$ **signal I: INTEGER range 0 to 3;**  $1 \leq 1$   $\mathbb{B}$ ಀಿ  $112.1$ **signal Y,Z: BIT; -- . . .**  $\overline{AN3}$ **process ( I, Y, Z ) begin**  $U20$ **A<="0000"; B<="0000";**  $AN3$ **A(I)<=Y; -- Computable index**  $U19$ **B(3)<=Z; -- Constant index end process;**  $\rightarrow$  b<0  $\overline{3}$  $z\Box$ logic B<br>Logic B

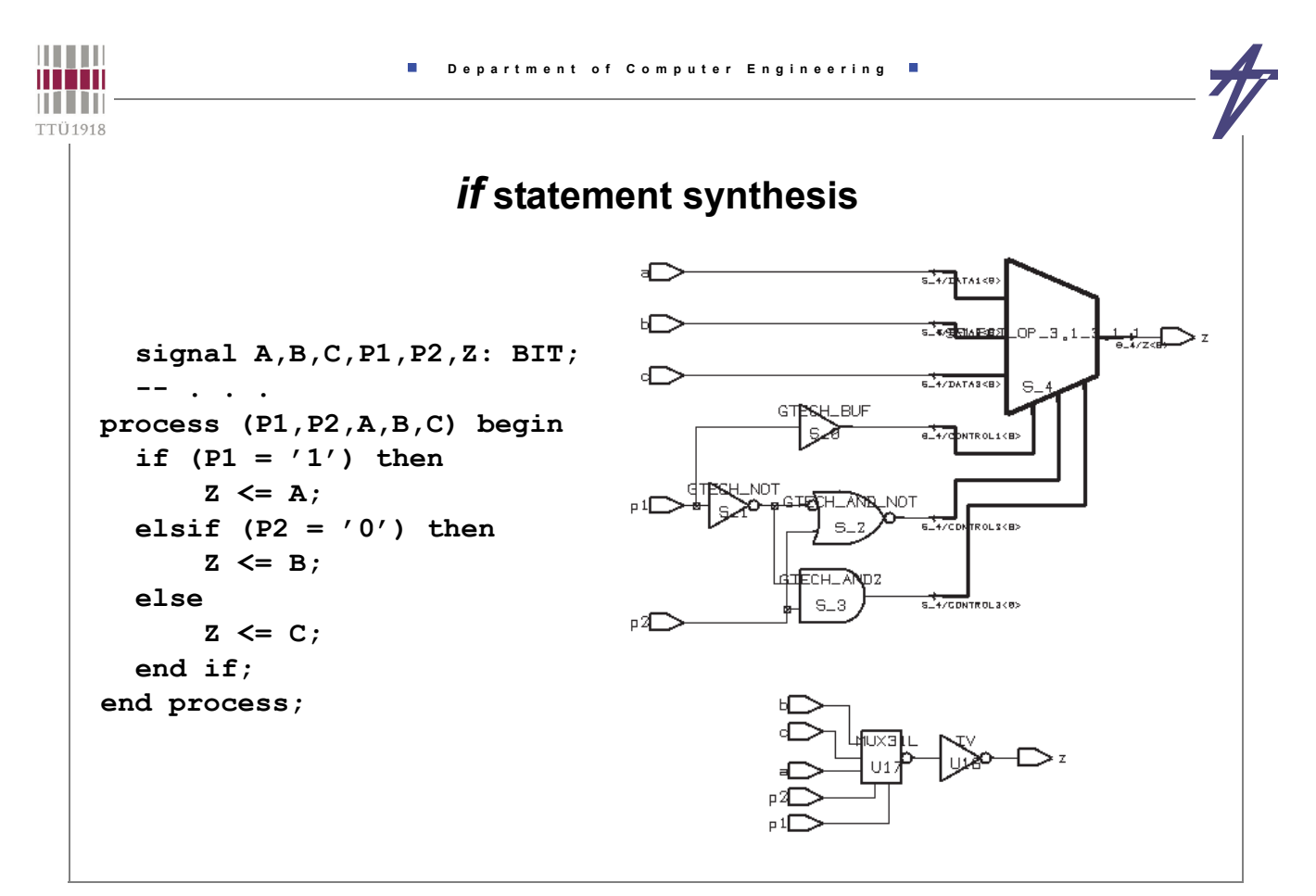

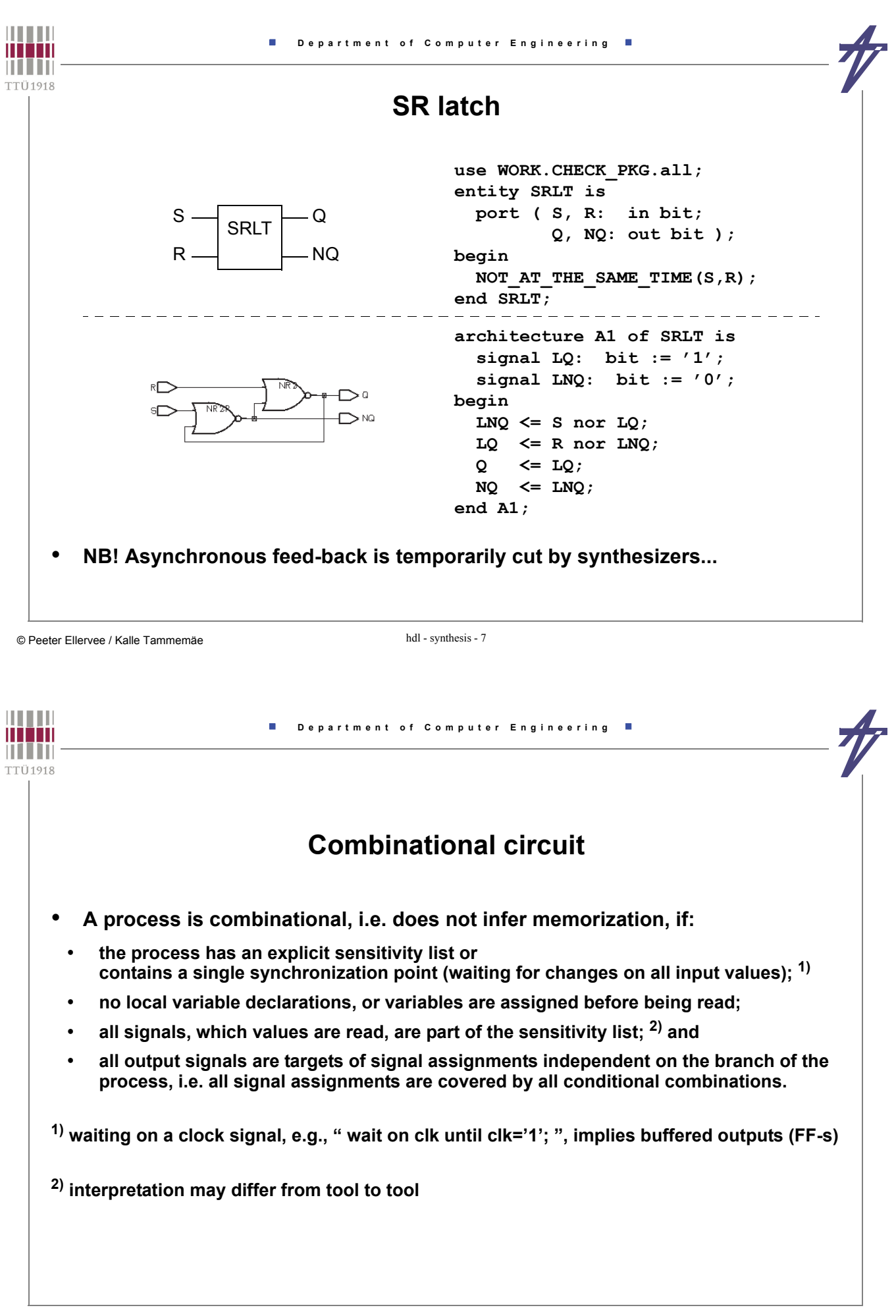

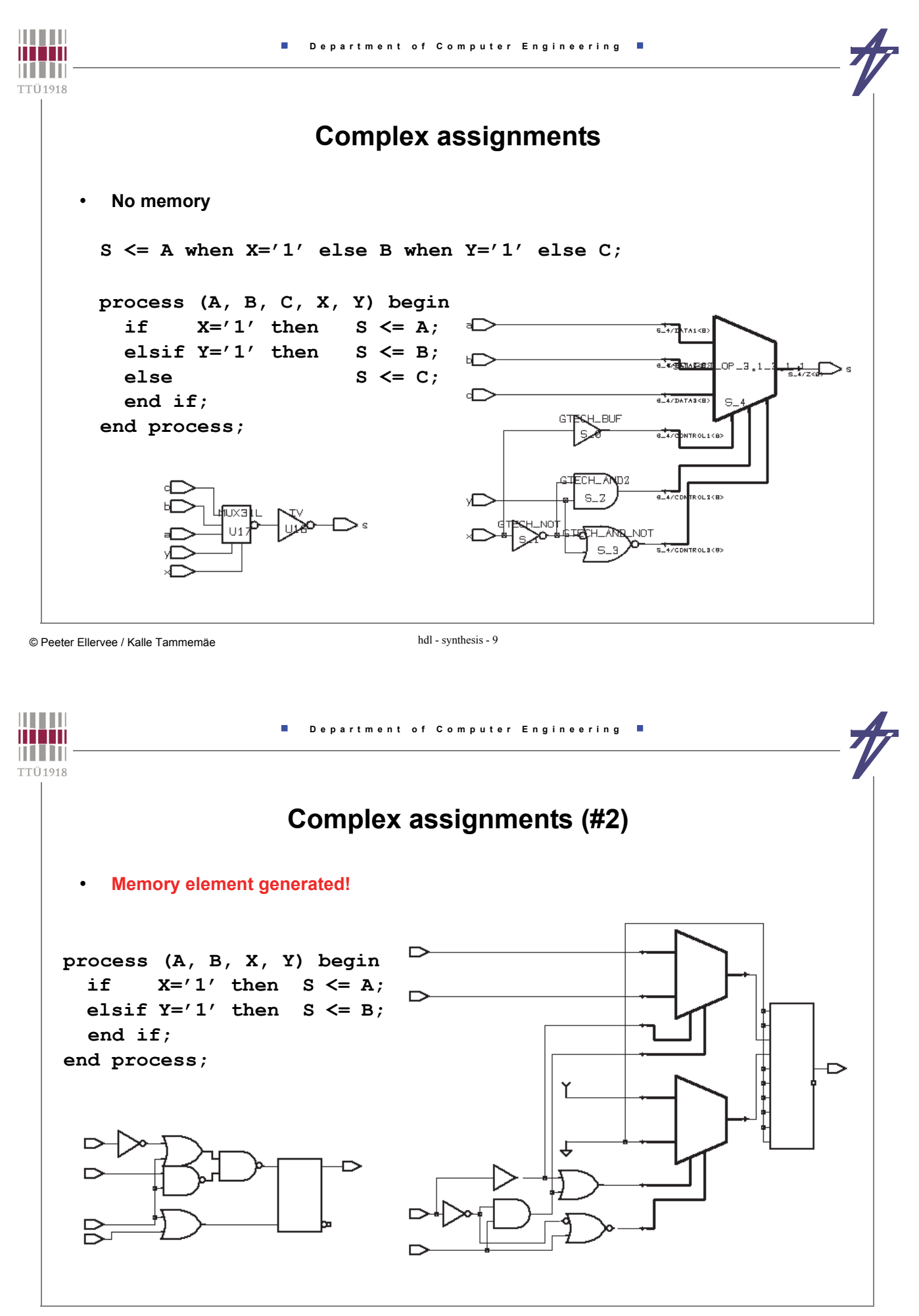

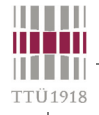

## **Complex assignments (#3)**

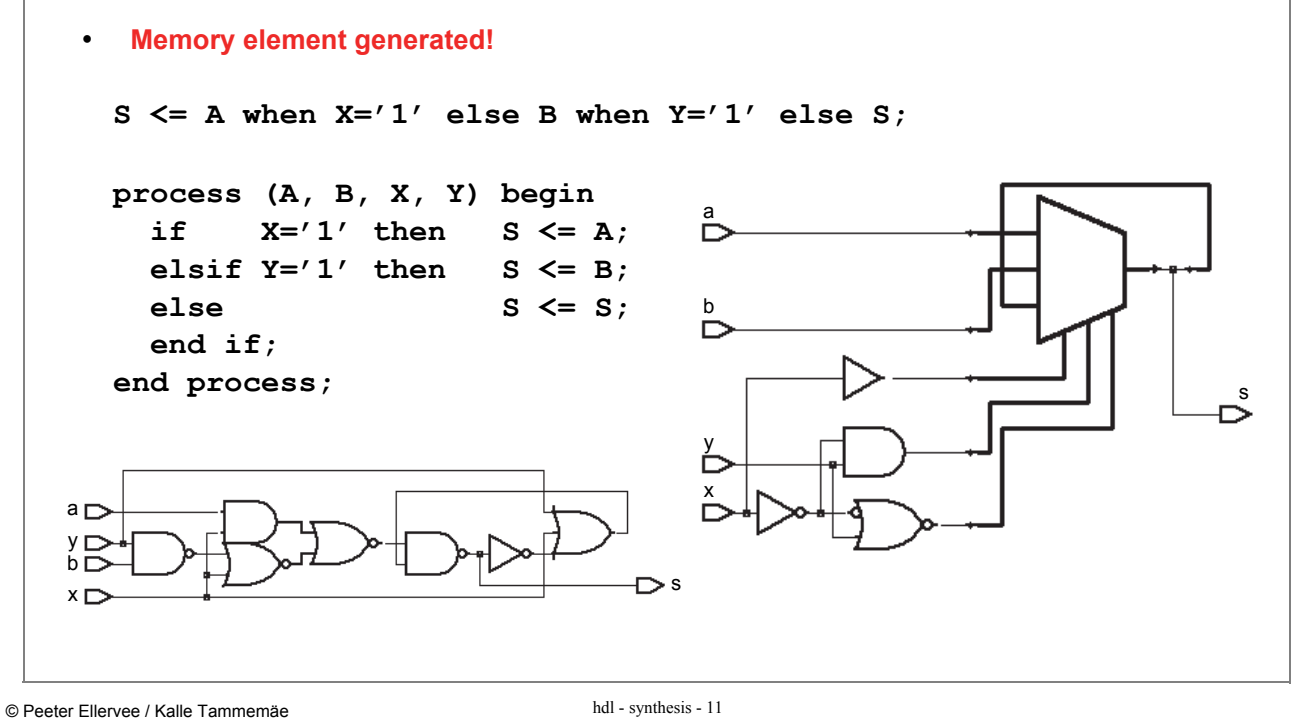

**WARD Department of Computer Engineering THEFT** TTÜ1918 **Default values** • **The default values inherited from type or subtype definitions** • **The explicit initialization that is given when the object is declared** • **A value assigned using a statement at the beginning of a process** • **Only the last case is supported by synthesis tools!** • **Usually, a part of the synthesizable code is devoted to** *set/reset* **constructions** • **Default values can be used to guarantee that the signal always gets a new value process (A, B, X, Y) begin S <= '0';** if  $X=1'$  then  $S \leq A$ ; elsif  $Y=1'$  then  $S \leq B$ ;  **end if; end process; process (A, B, X, Y) begin**  $S \leq 1 - 1$ ; if  $X=1'$  then  $S \leq A$ ; elsif  $Y=1'$  then  $S \leq B$ ;  **end if; end process;**

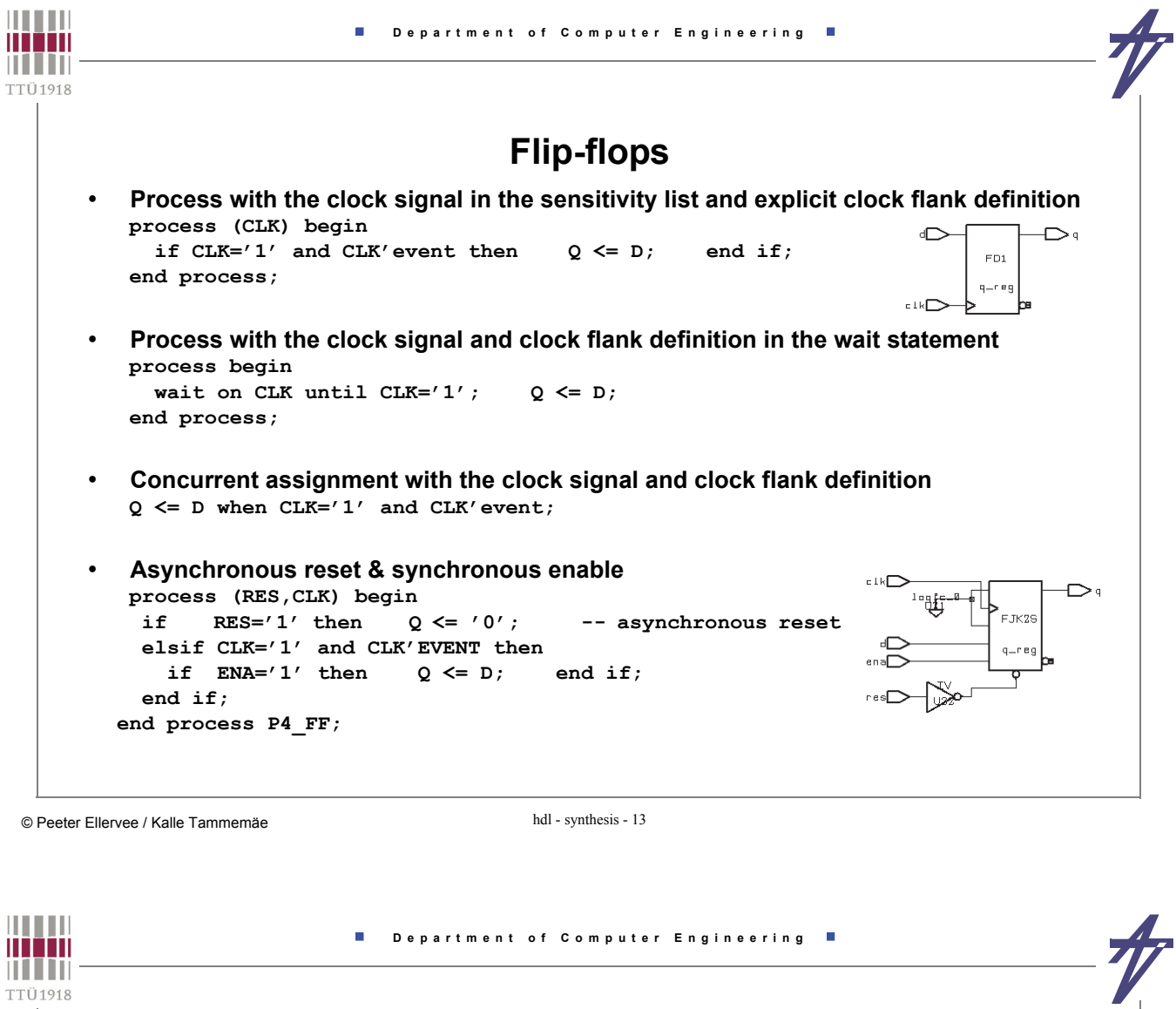

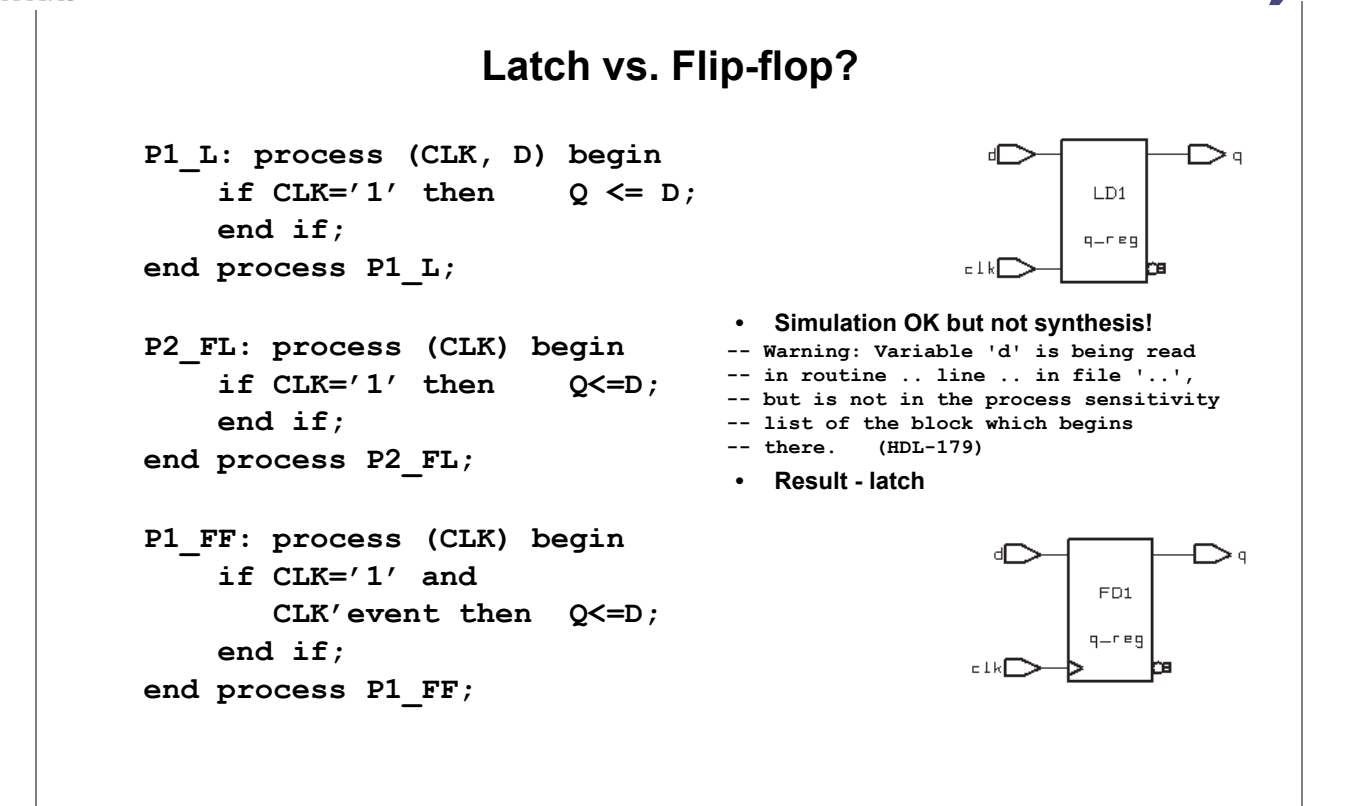

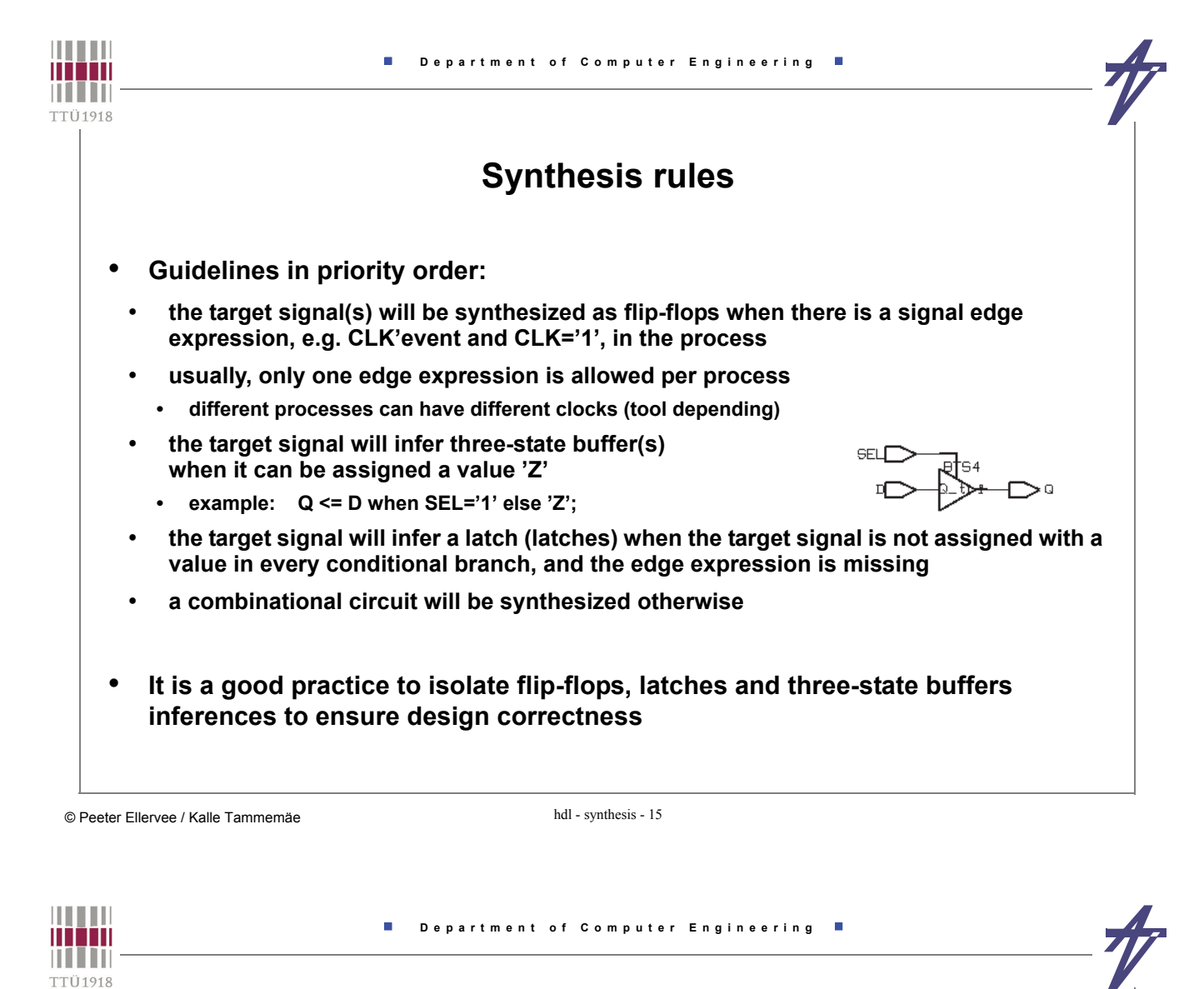

## **Signal versus variable**

• **The hardware resulting from synthesis of variables or signals differs: either nothing, wires, or memory elements** 

```
signal A1, A2: BIT; 
-- . . .
process (CLOCK)
  variable A3: BIT;
begin
  if CLOCK='1' and CLOCK'event then
    A3 := A1 and A2;
    Z <= A3;
  end if;
end process; 
signal A1, A2, A3: BIT;
-- . . .
process (CLOCK)
begin
  if CLOCK='1' and CLOCK'event then
    A3 \leq A1 and A2; -- Next delta-cycle!!
    Z <= A3;
    end if;
end process;
```
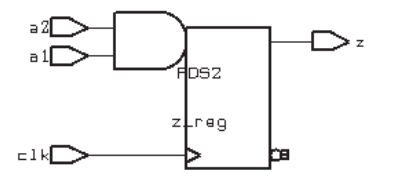

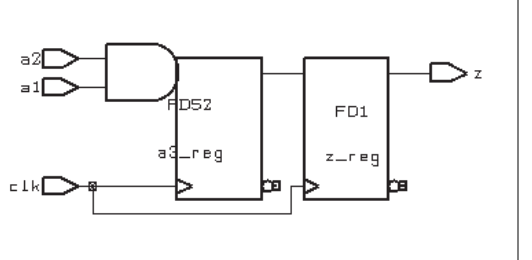

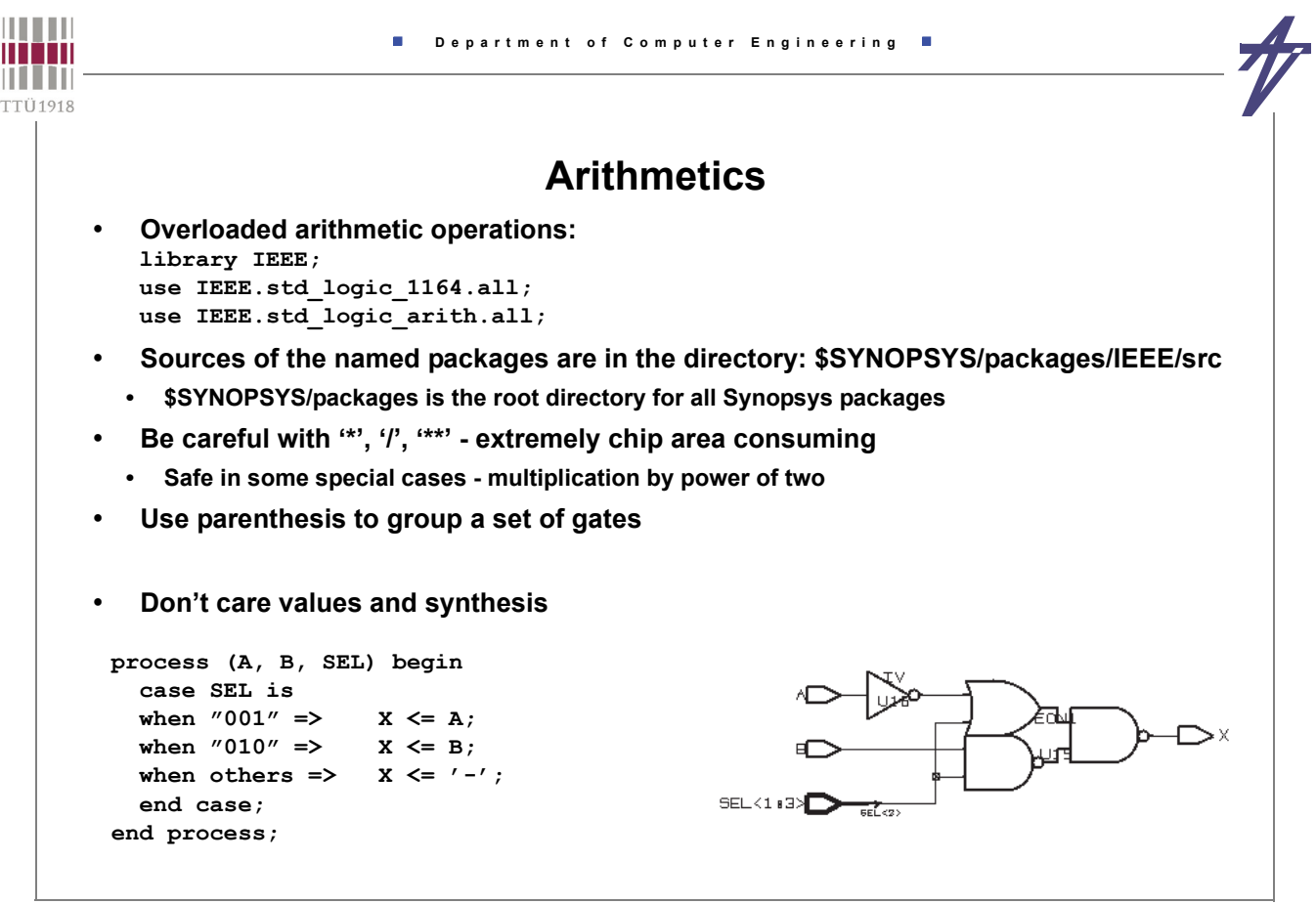

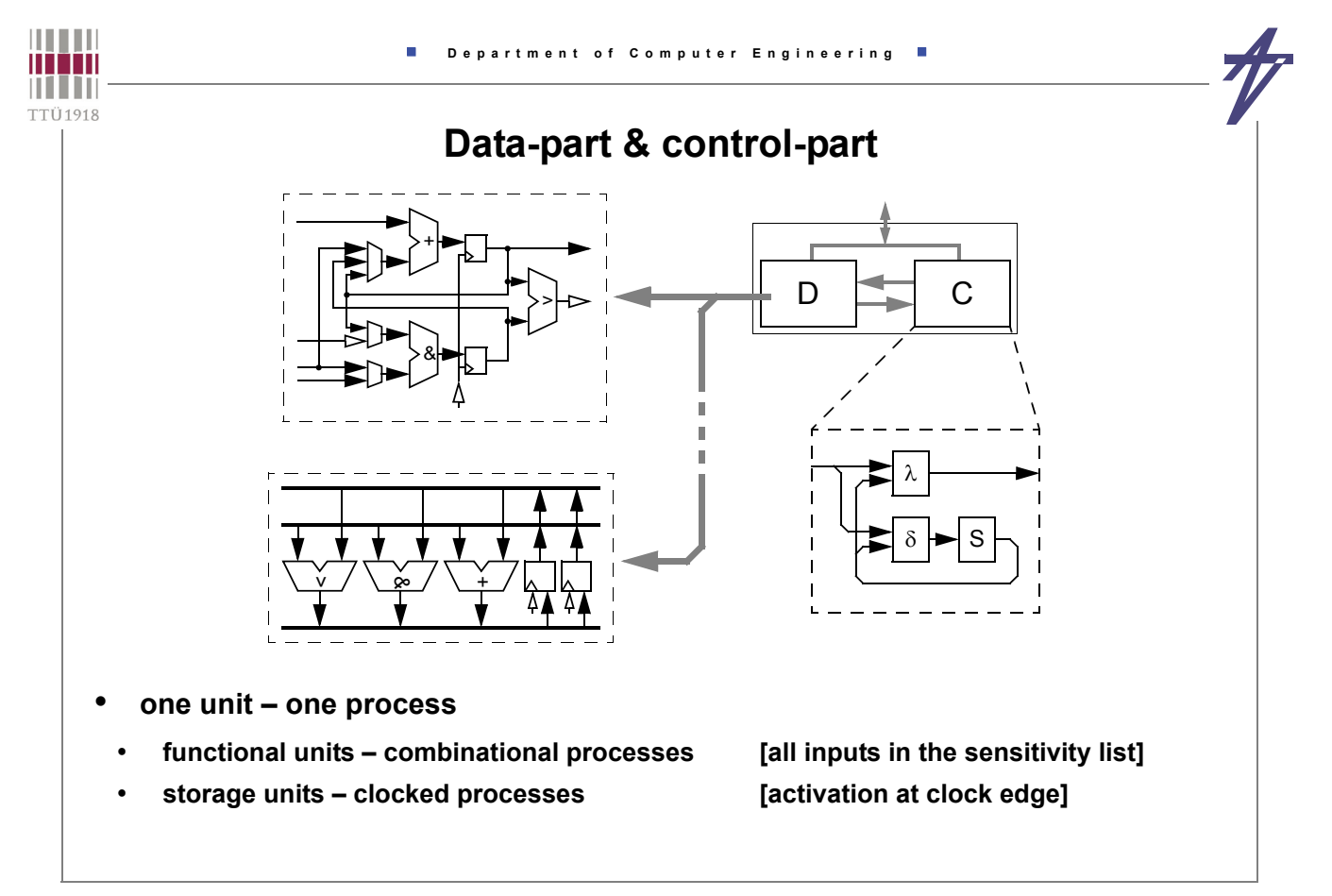

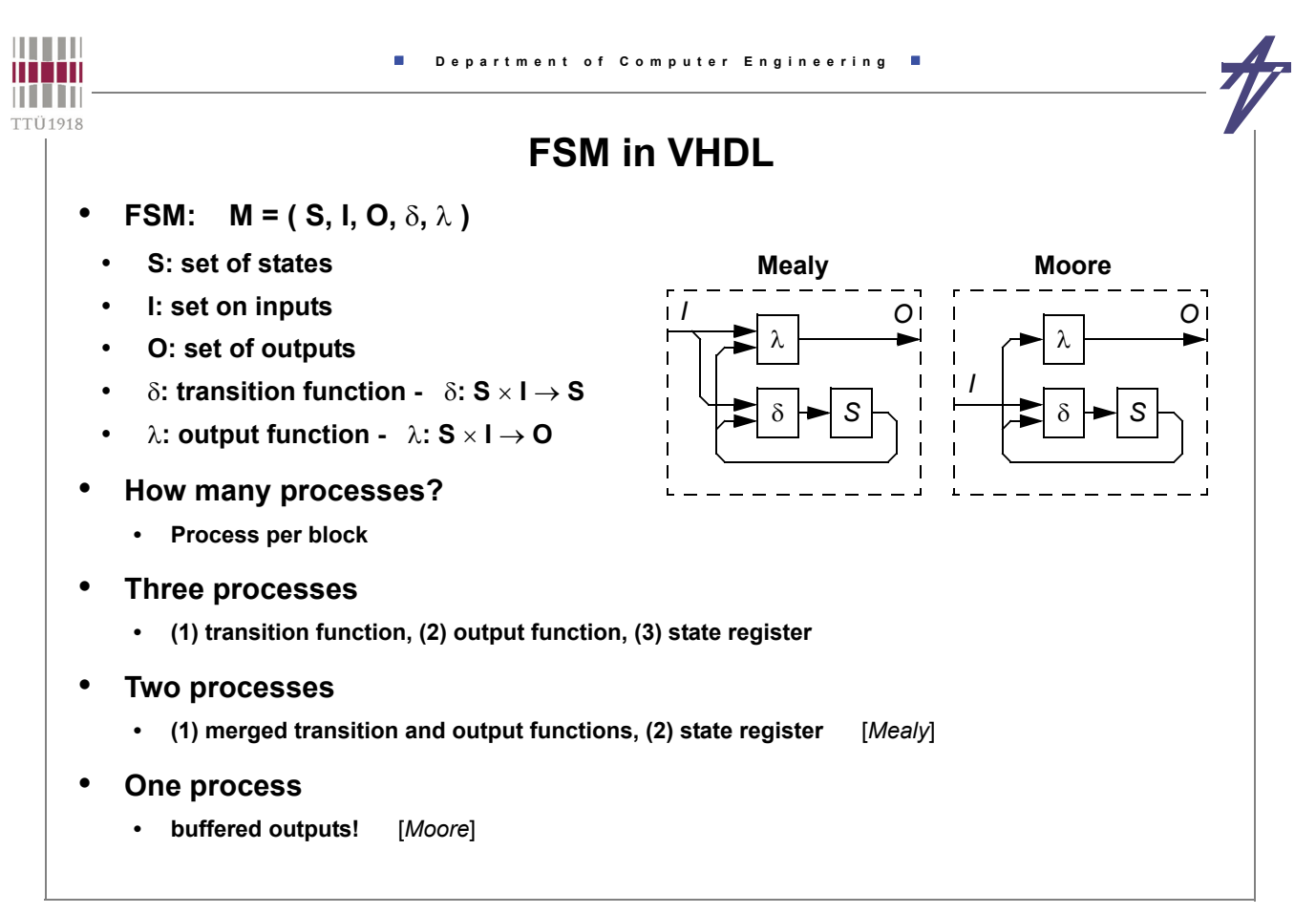

**Service Service** 

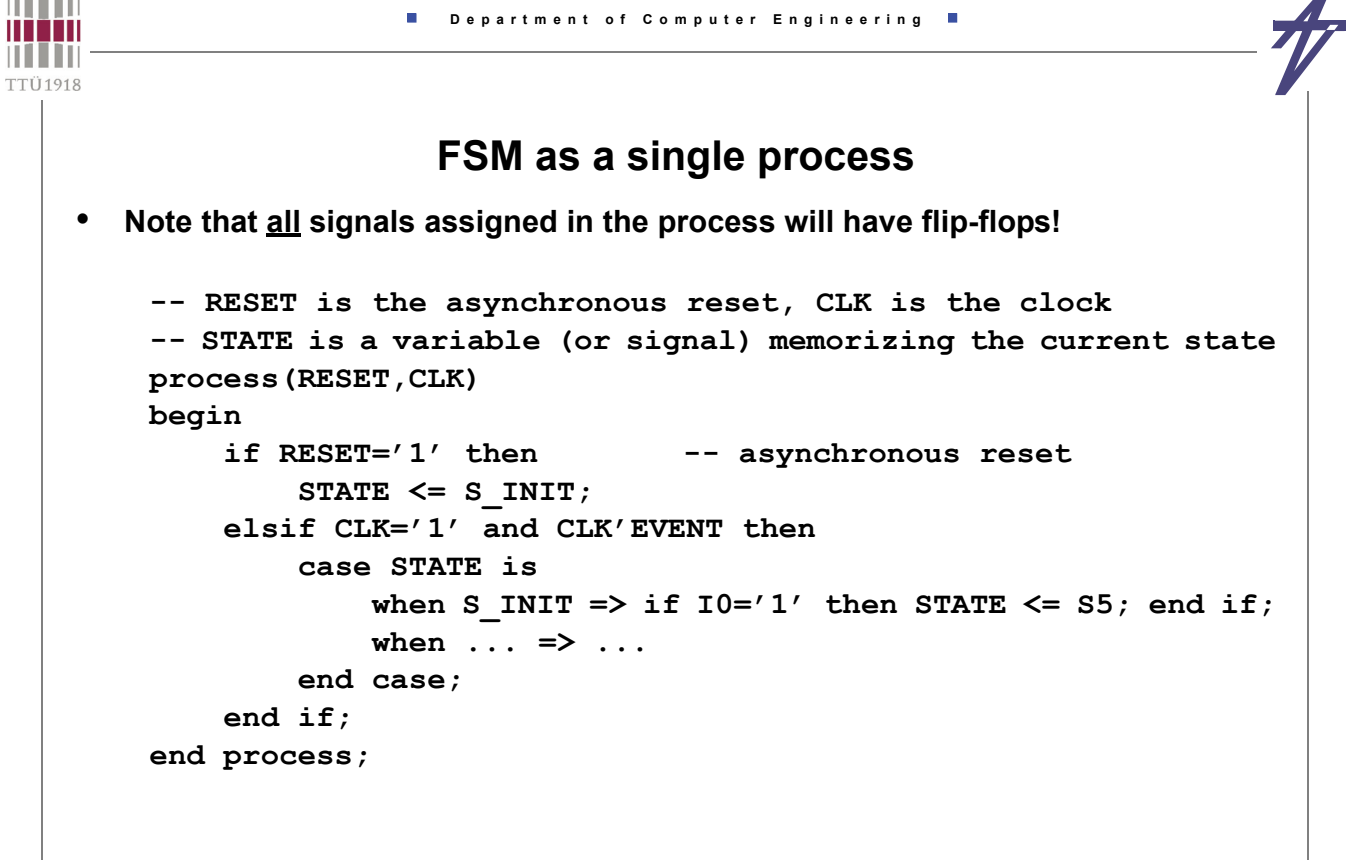

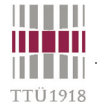

### **Three process FSM**

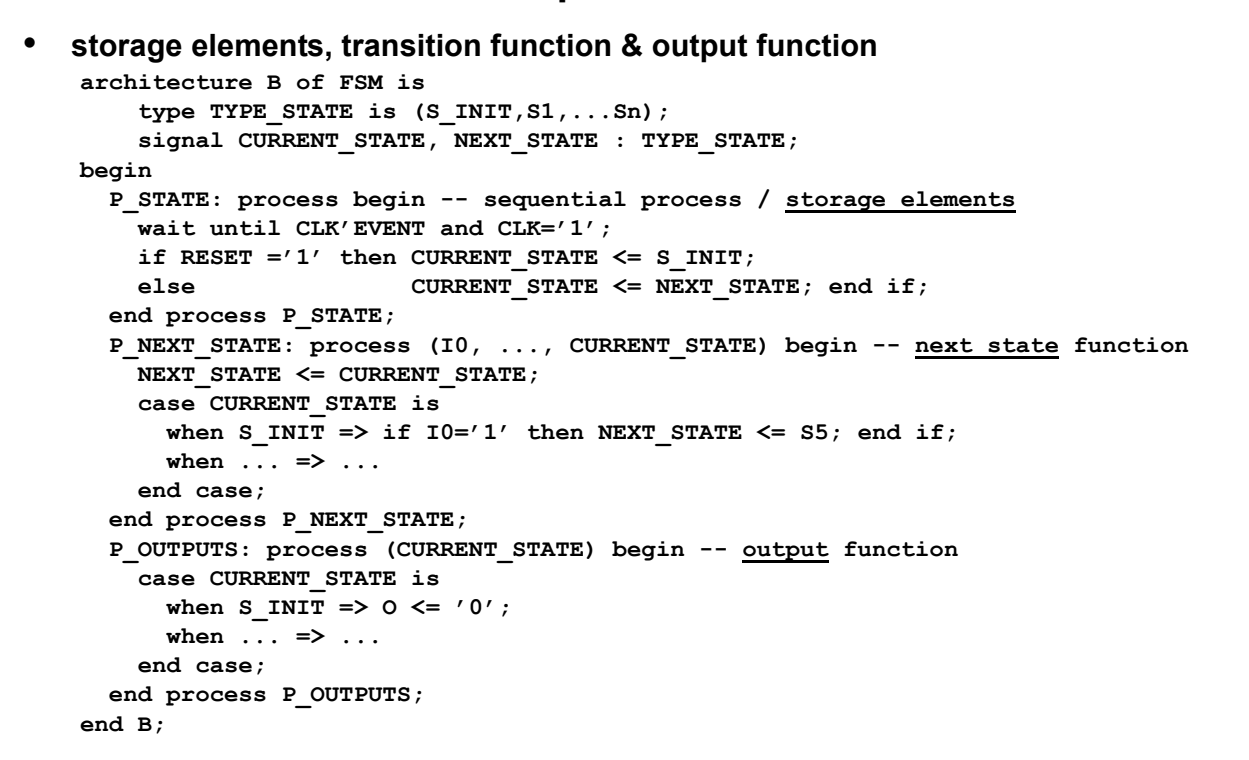

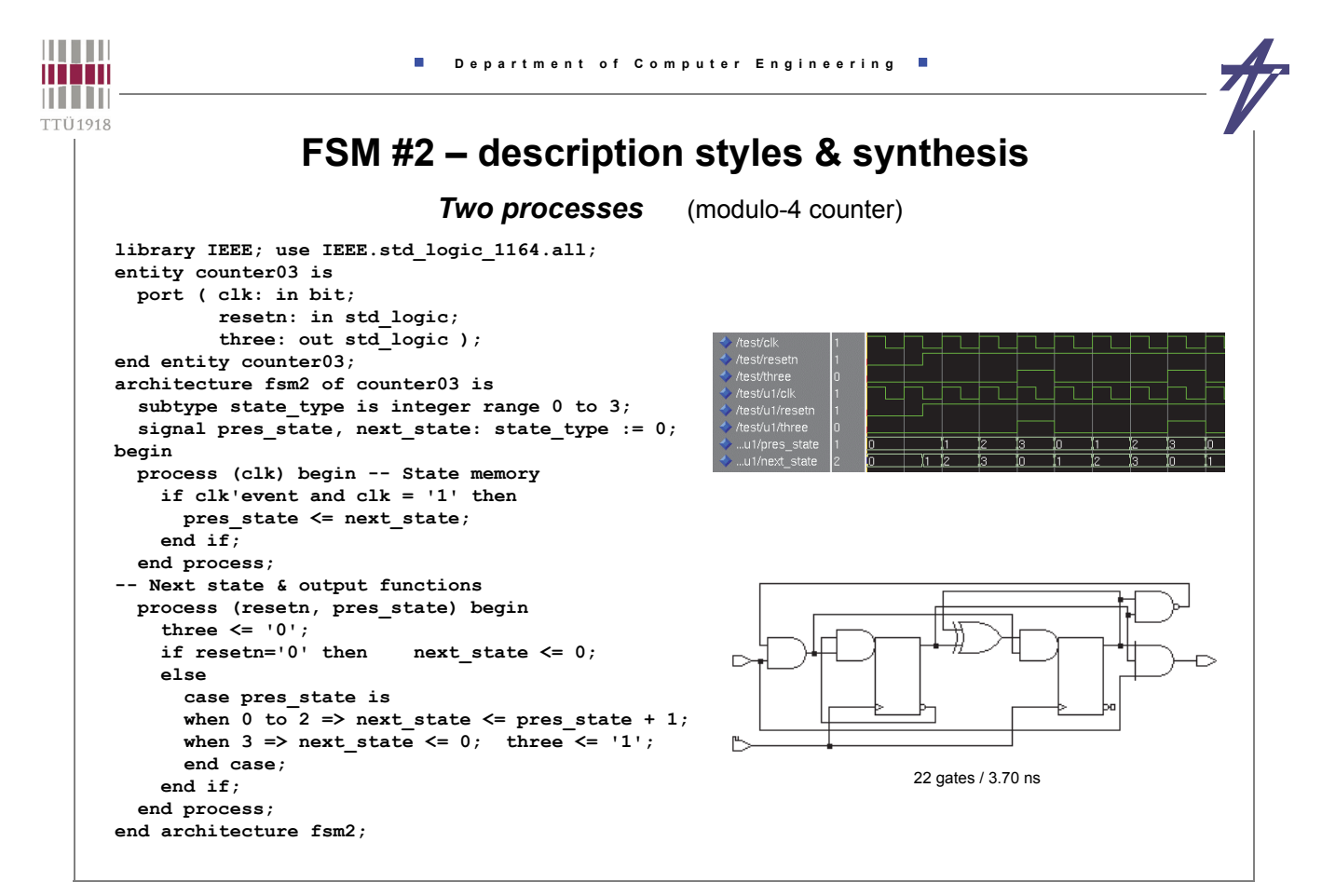

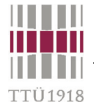

# **FSM #2 – description styles & synthesis**

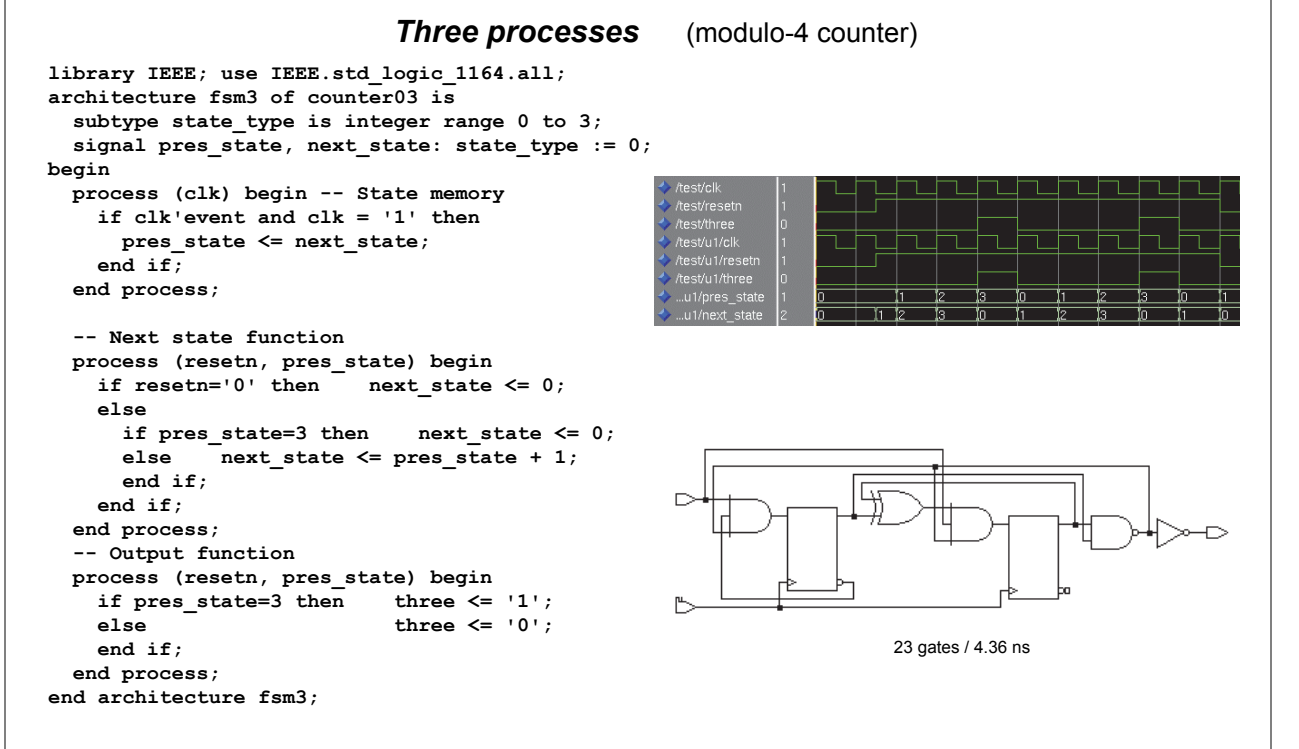

© Peeter Ellervee / Kalle Tammemäe hdl - synthesis - 23

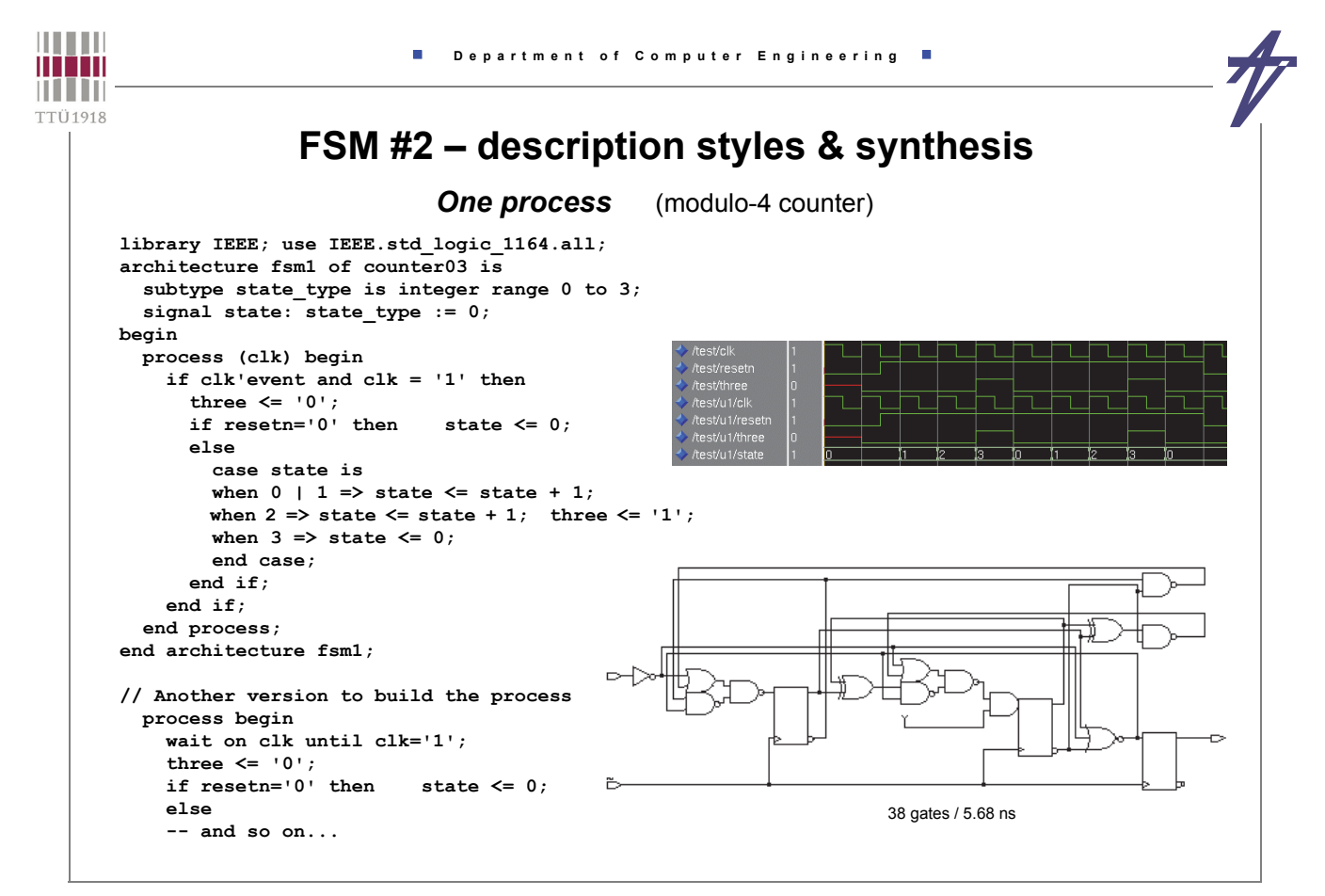

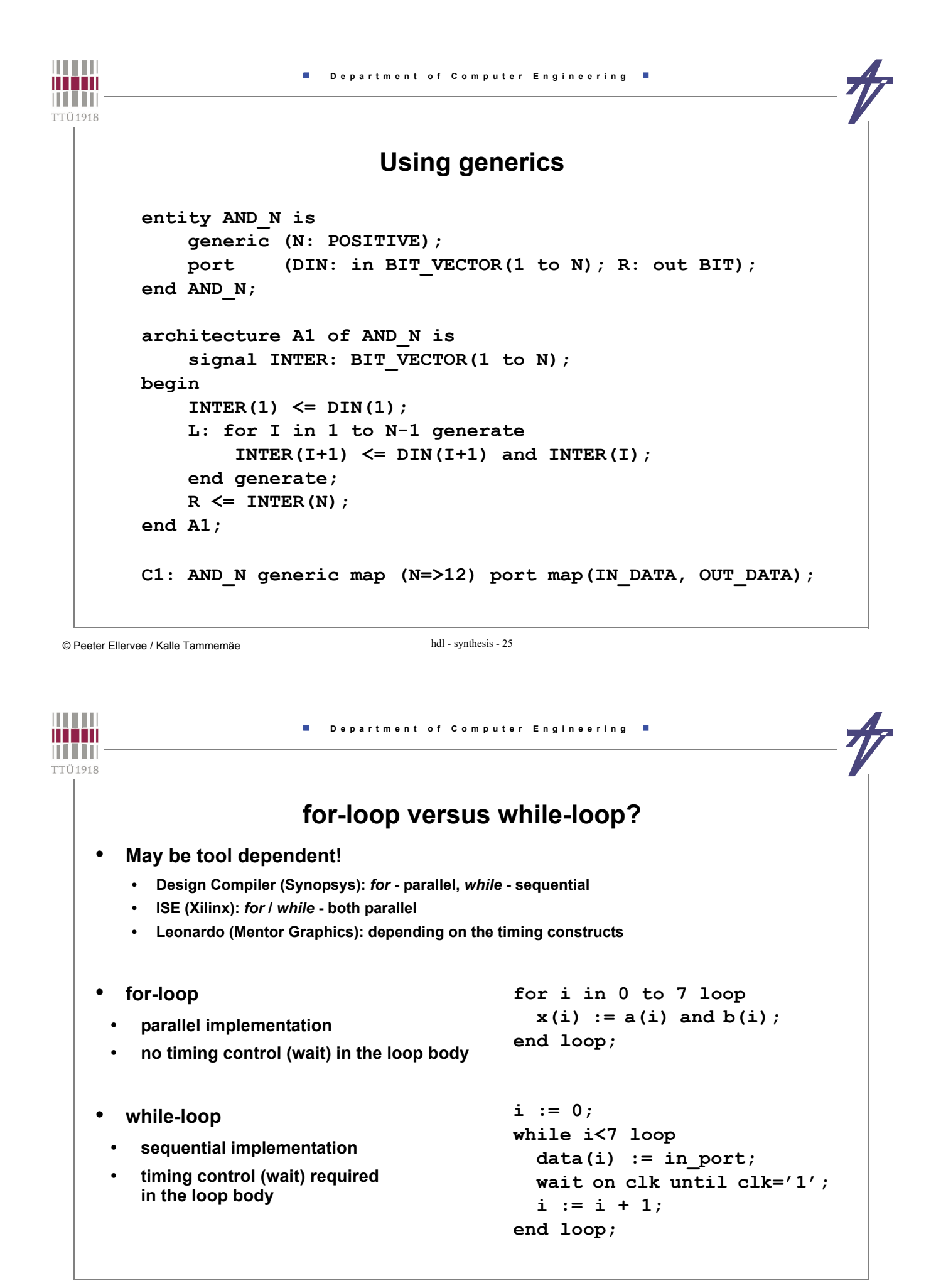

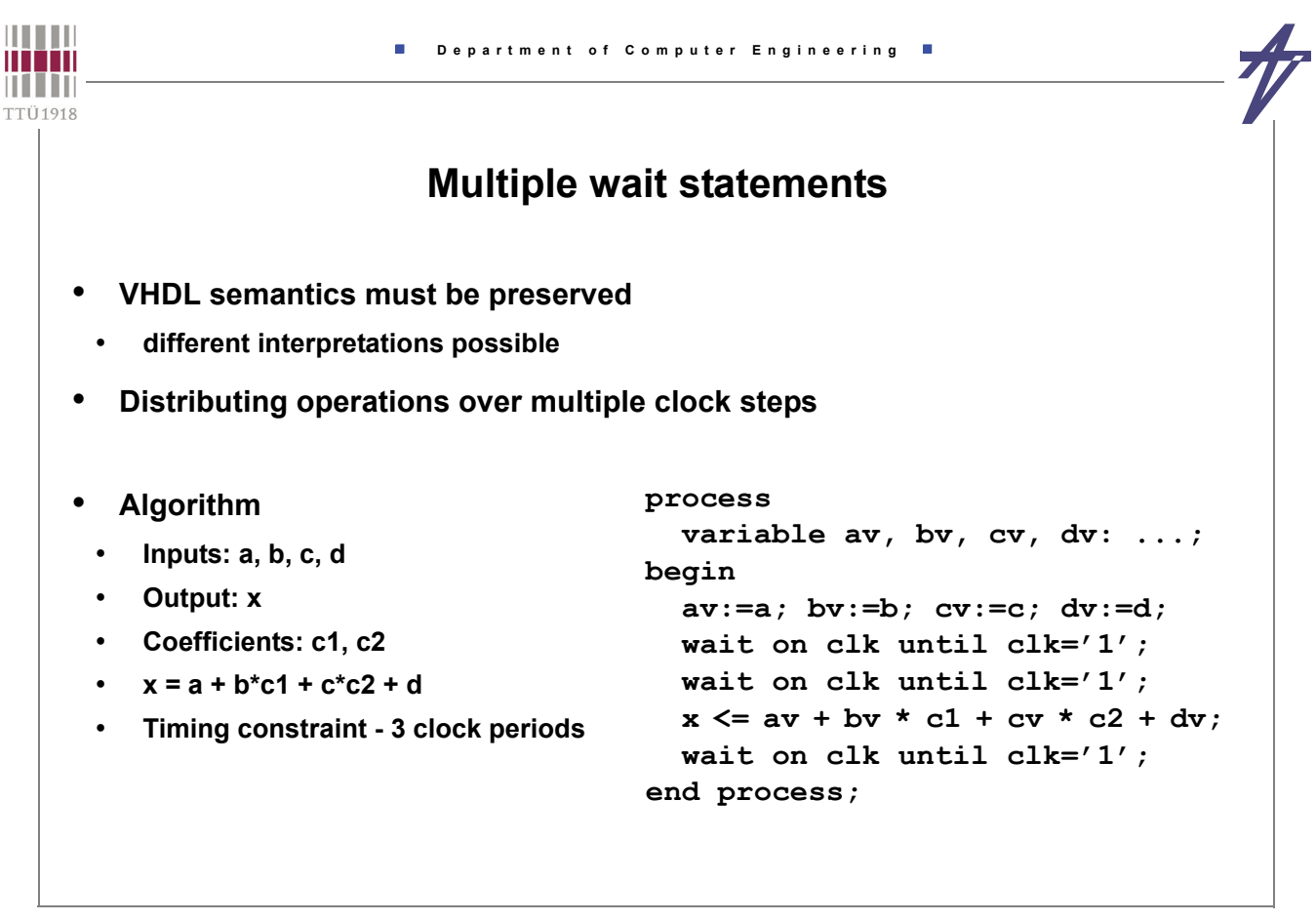

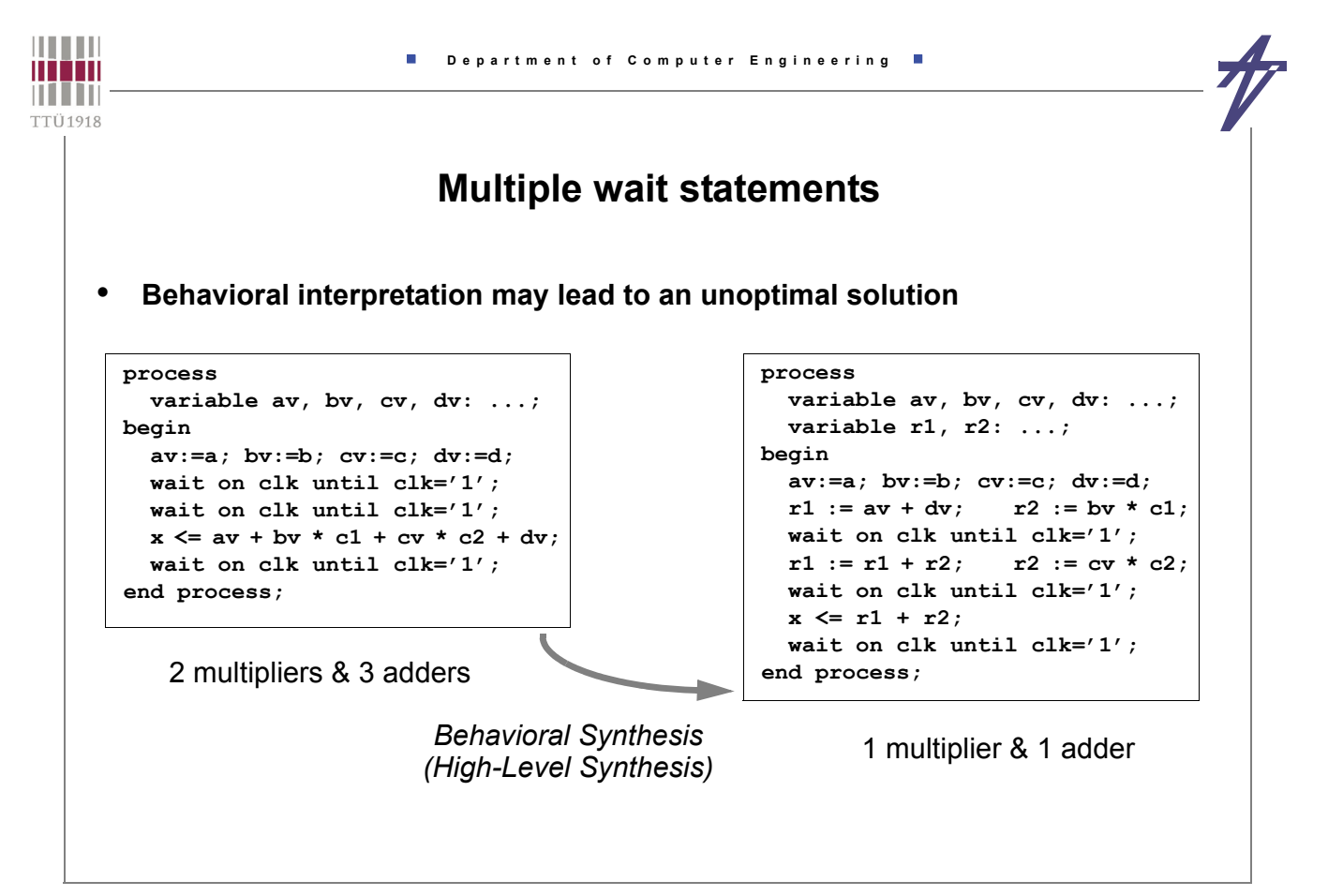

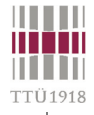

# **Inserting wait statements**

**process**

**begin**

**end loop;**

**end loop; x <= sum;**

**end process;**

**variable sum: ...;**

**for i in 15 downto 1 loop buff(i):=buff(i-1);**

**for i in 0 to 15 loop**

**buff(0):=data\_in; sum:=0;**

**variable buff: ...; -- array (0 to 15)**

**sum := sum + buff(i) \* coeff(i);**

**wait on sys\_clk until sys\_clk='1';**

- **VHDL semantics preserved for inputs/outputs**
	- **targeting as-fast-as-possible (AFAP) schedules**
- **16-tap FIR filter**
- **new input and output data at every rising flank of sys\_clk (sampling clock)**
- **internal clock can be added**
- **How to implement loops?**
- **1st in parallel (shift-register)**
- **2nd sequentially** 
	- **multiply-and-accumulate (MAC)**
	- **ROM for coefficients**

```
© Peeter Ellervee / Kalle Tammemäe hdl - synthesis - 29
```
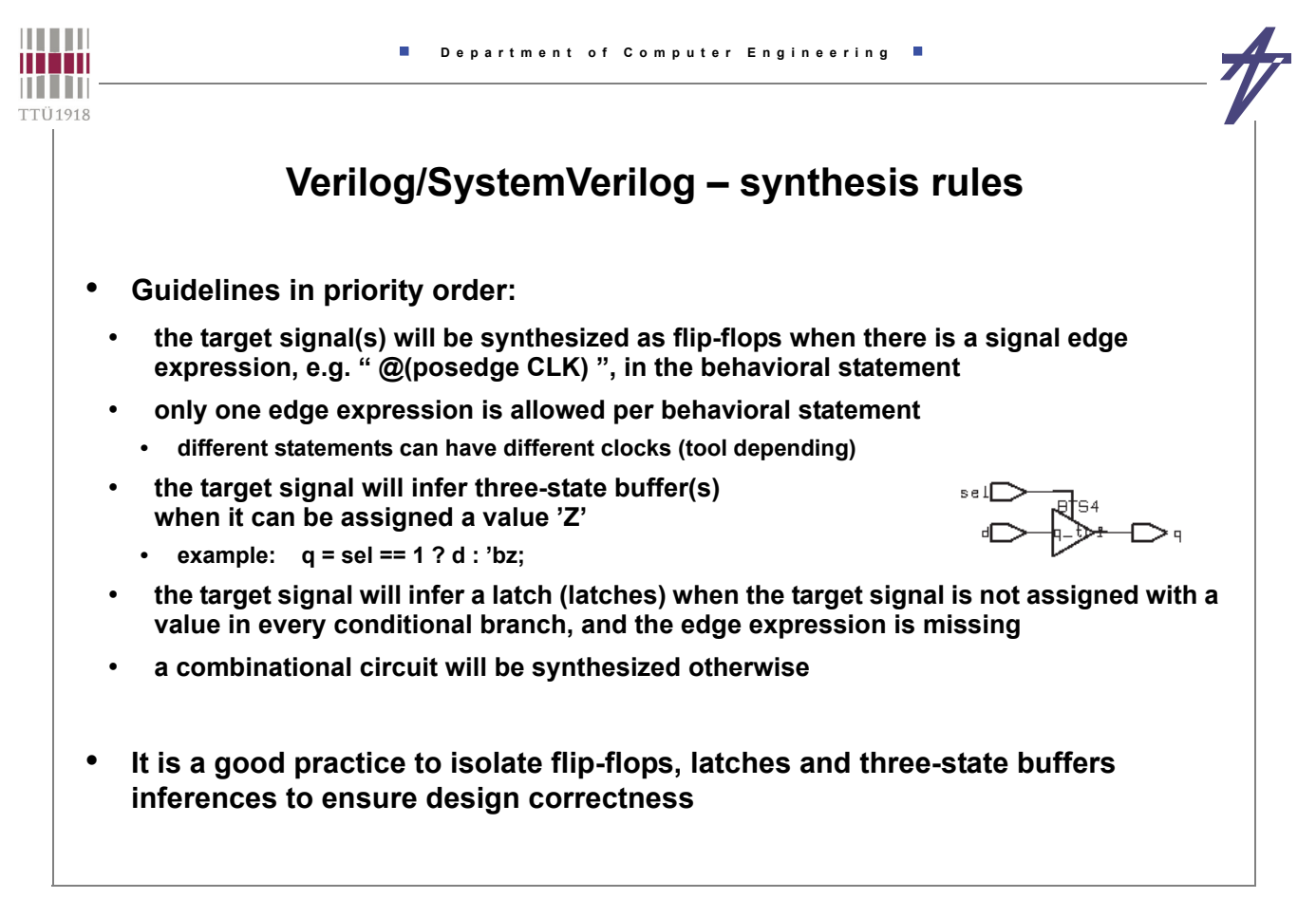

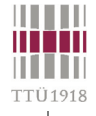

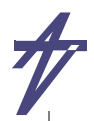

## **Combinational circuit**

- **A process is combinational, i.e. does not infer memorization, if:**
- **the behavioral statement has a sensitivity list in the beginning (waiting for changes on all input values); 1)**
- **signals are assigned before being read;**
- **all signals, which values are read, are part of the sensitivity list; 2) and**
- **all output signals are targets of signal assignments independent on the branch of the process, i.e. all signal assignments are covered by all conditional combinations.**

**1) waiting on a clock signal, e.g., " @(posedge clk) ", implies buffered outputs (FF-s)**

**2) interpretation may differ from tool to tool**

- **SystemVerilog has three new** *always* **constructs**
	- **always\_comb explicit combinational circuit**
	- **always\_latch explicit latch**
	- **always\_ff explicit flip-flop**

© Peeter Ellervee / Kalle Tammemäe hdl - synthesis - 31

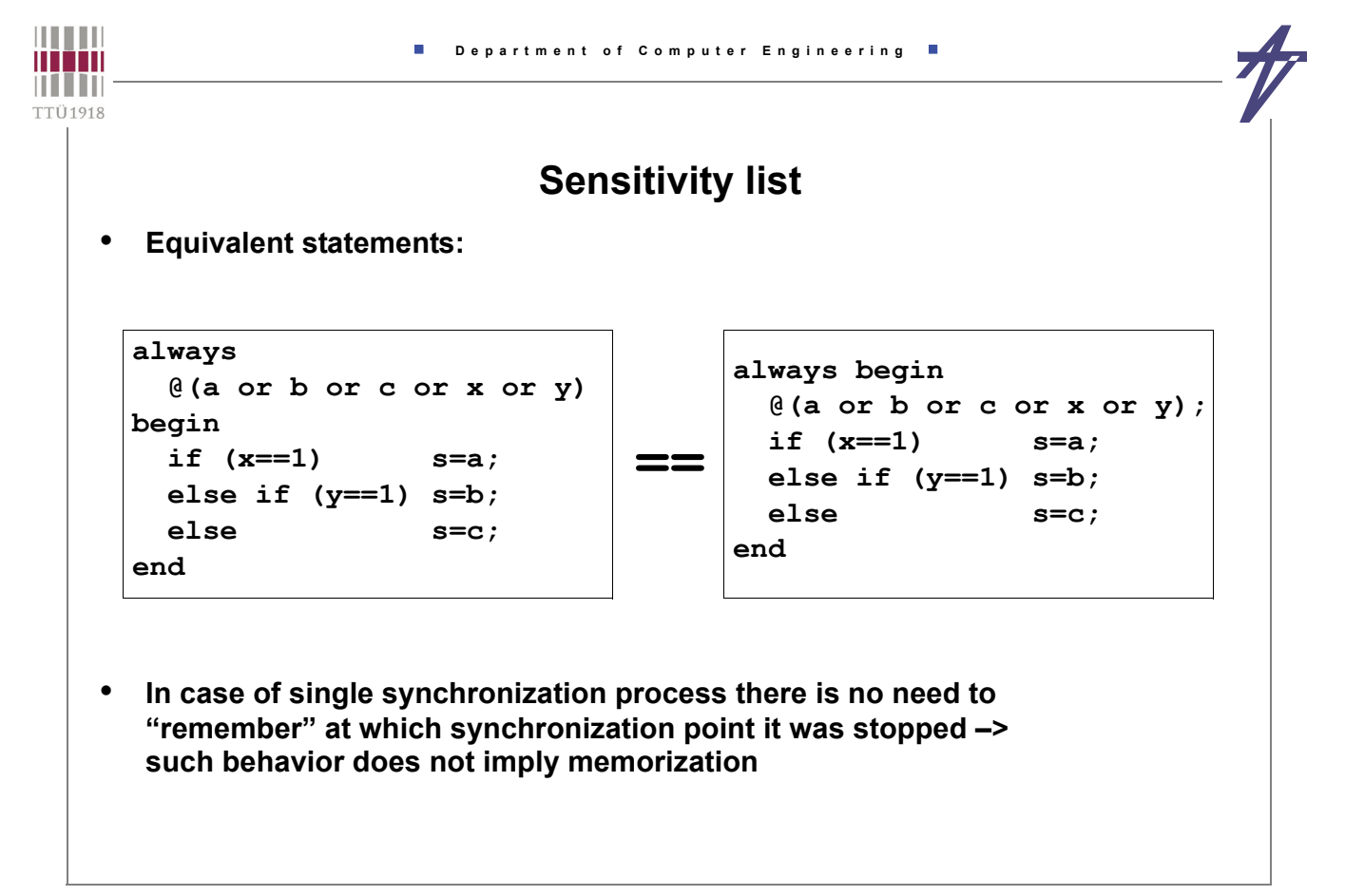

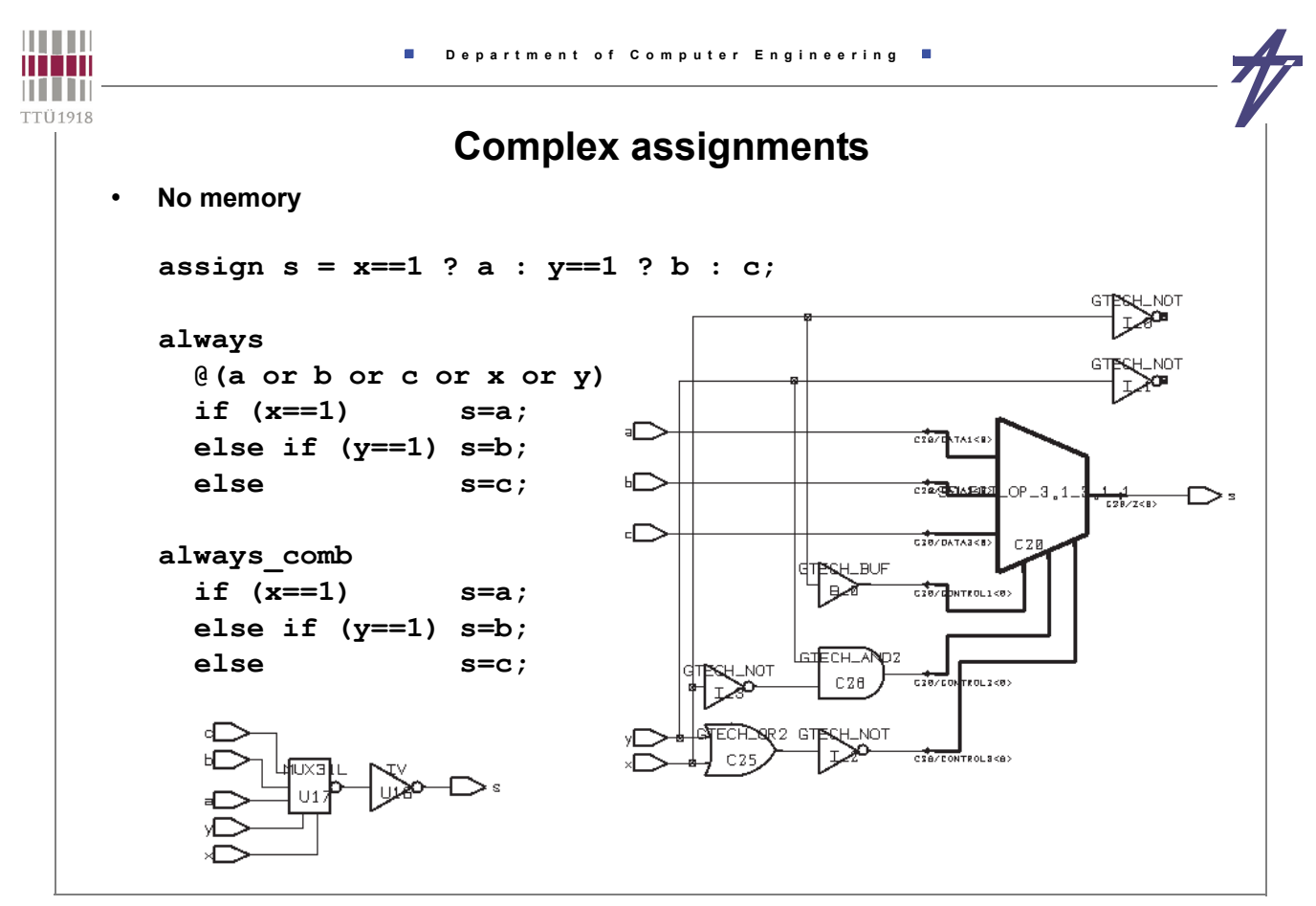

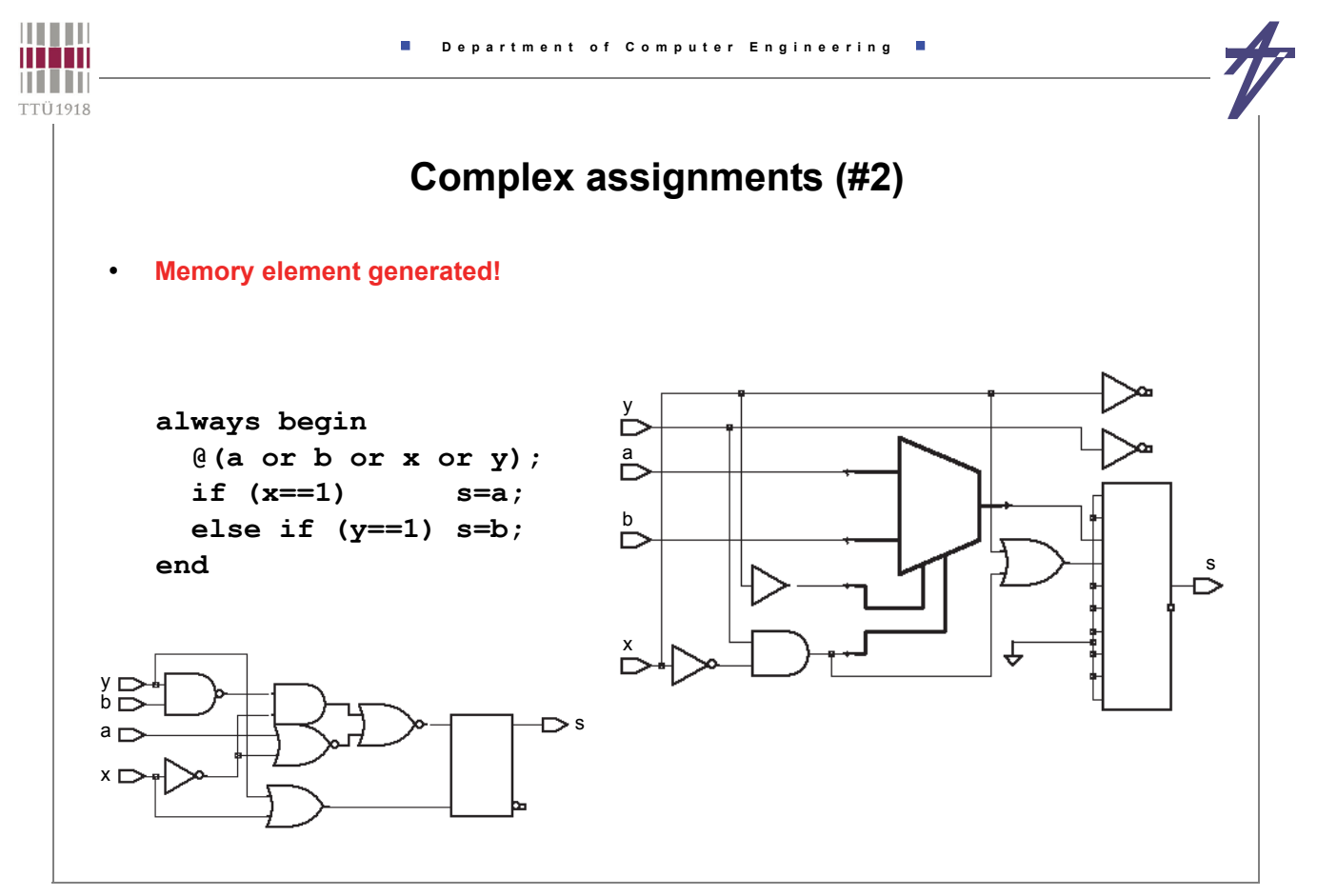

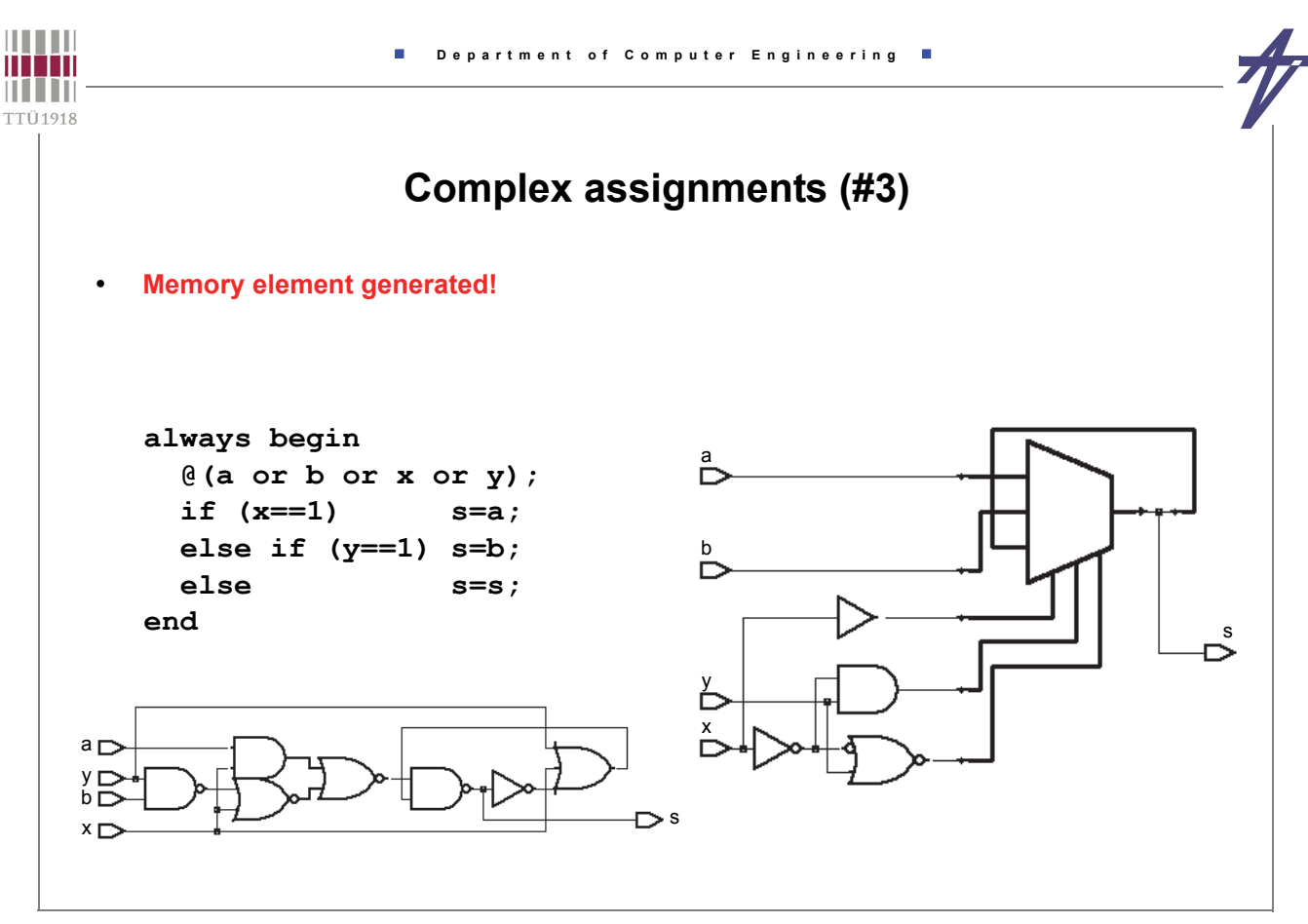

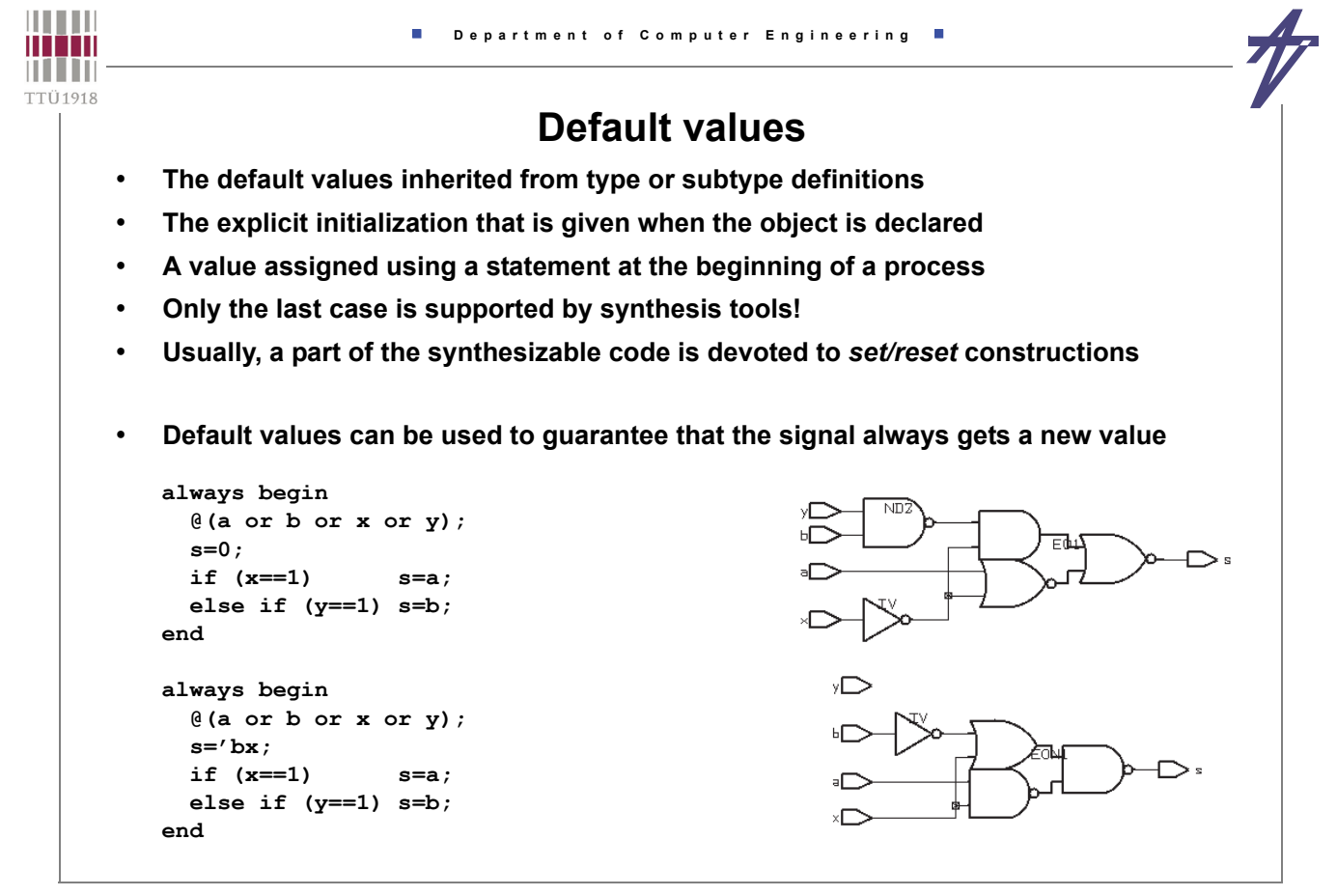

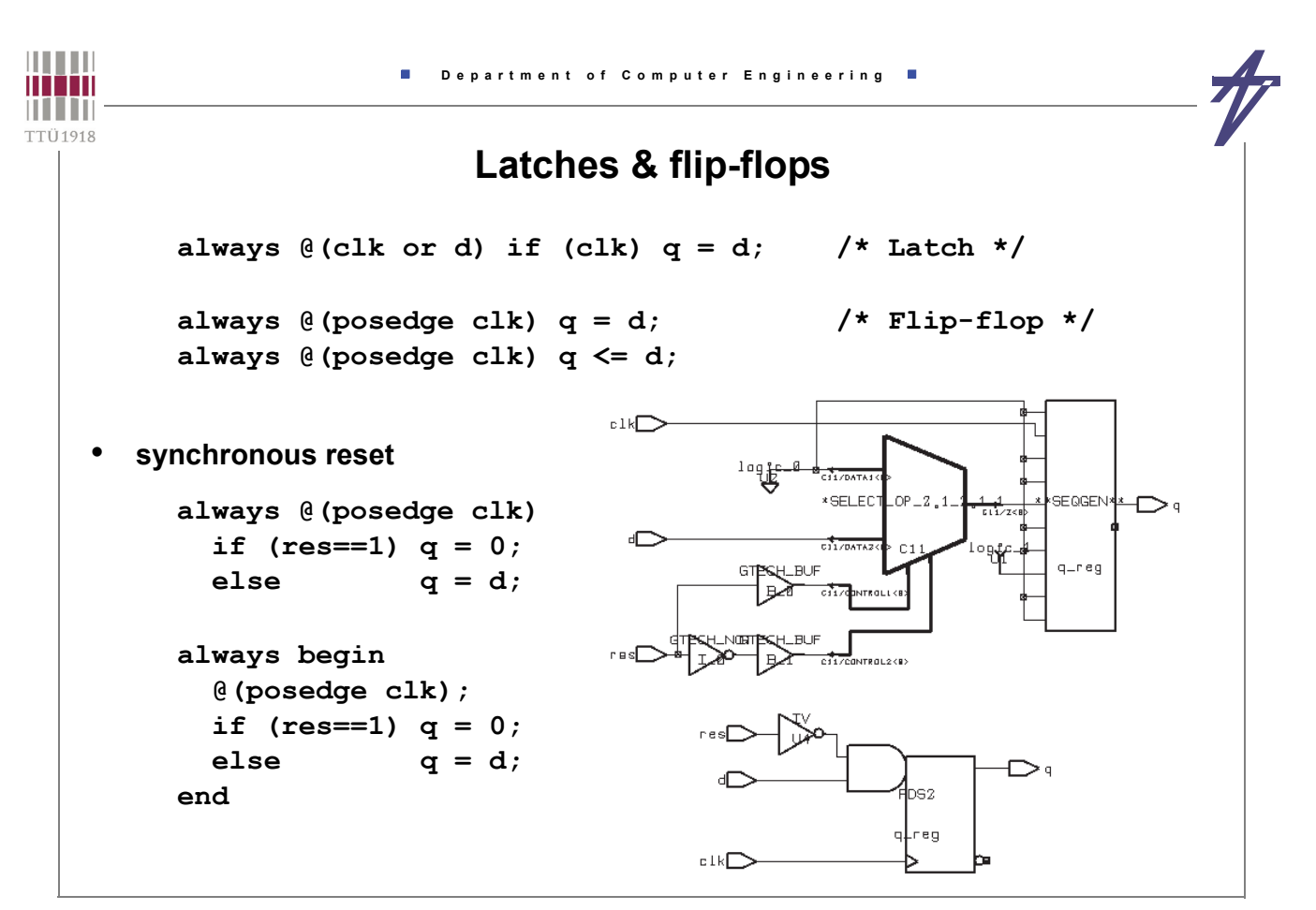

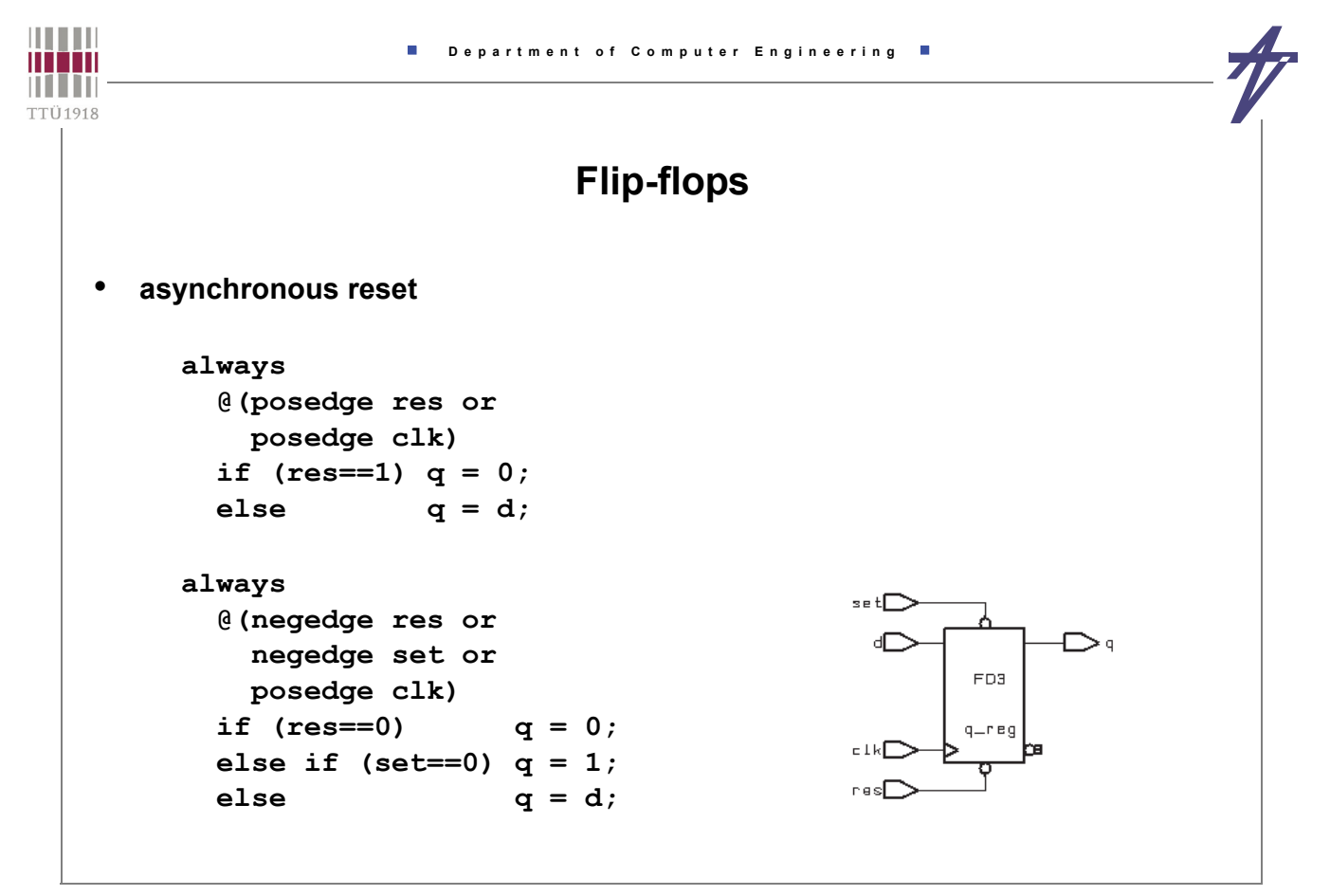

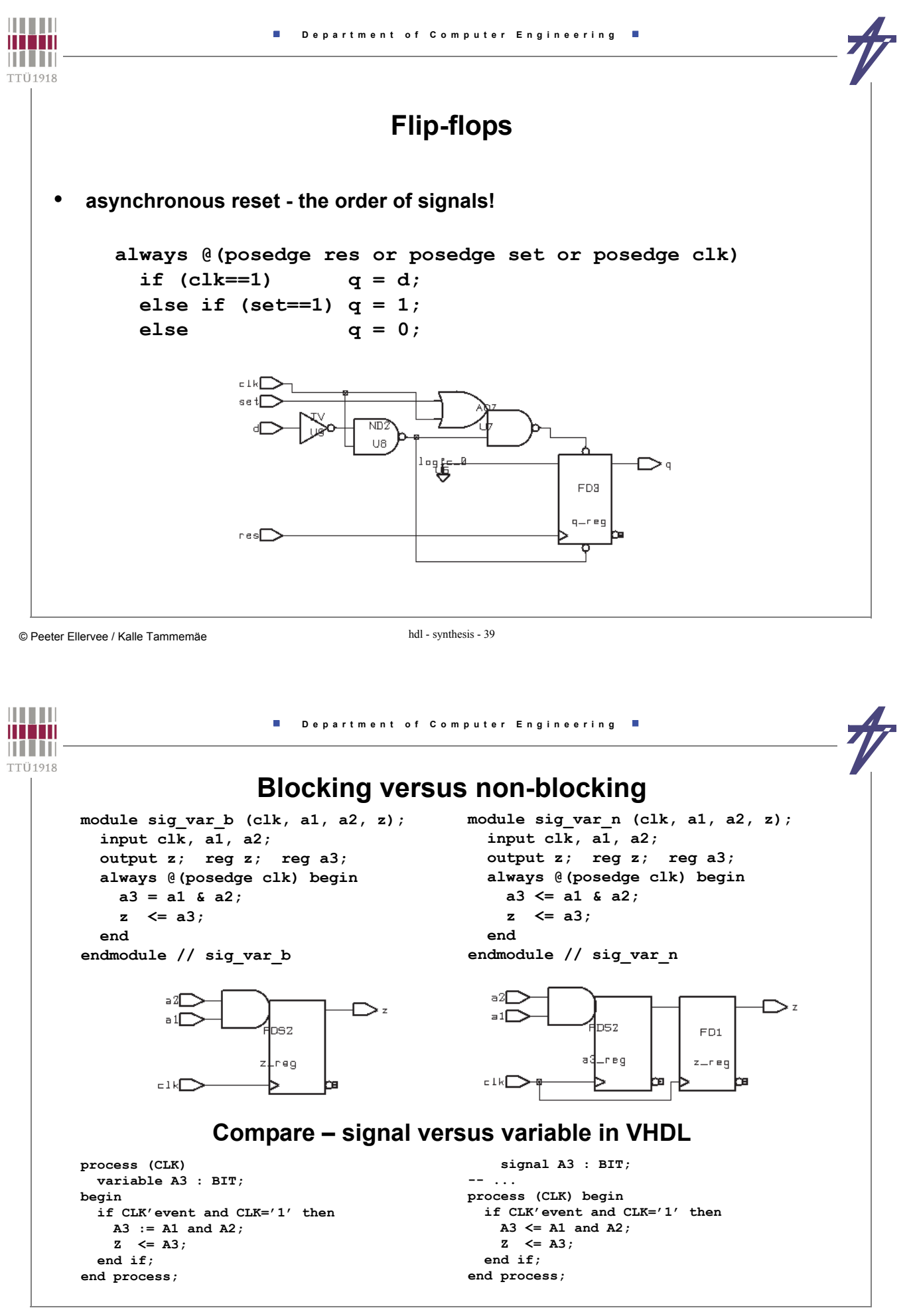

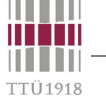

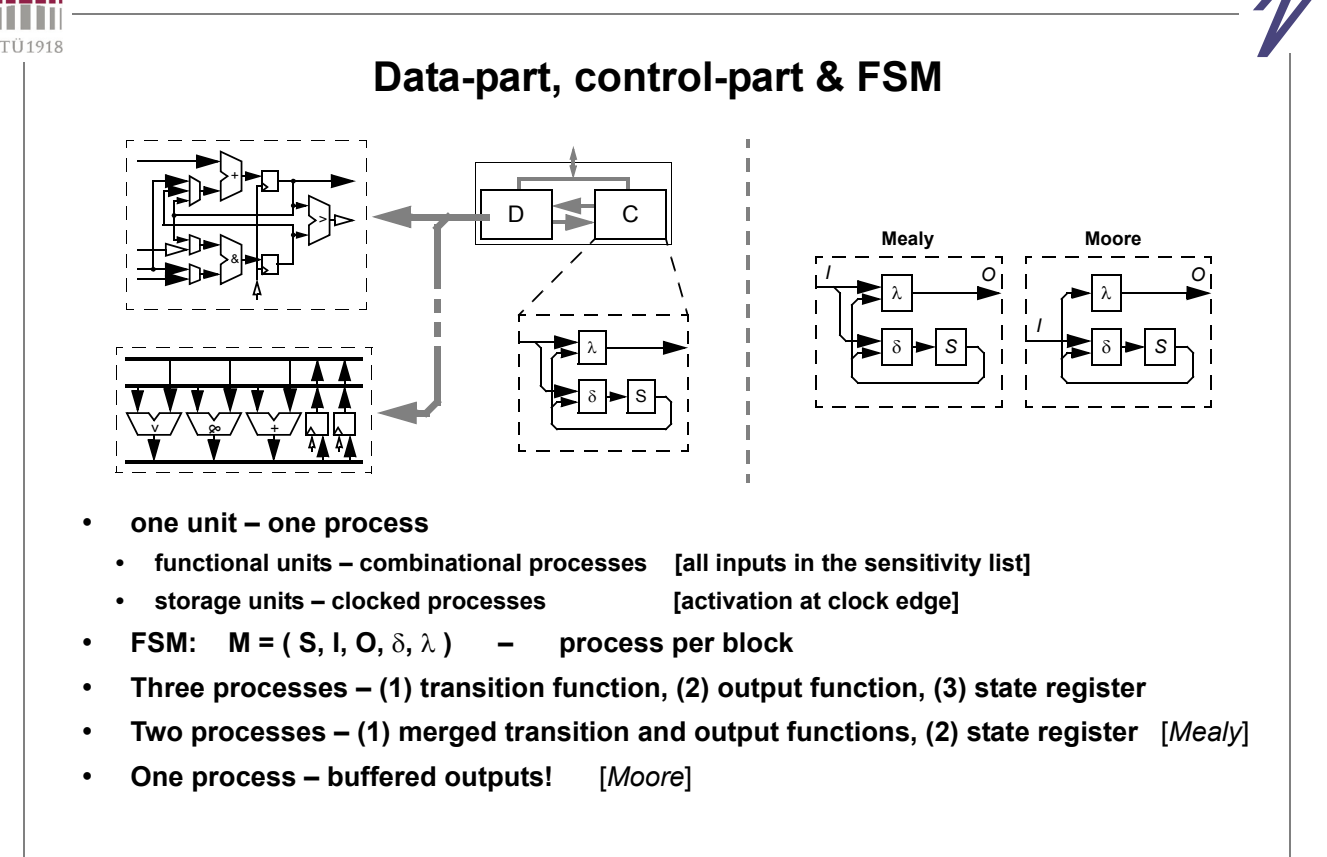

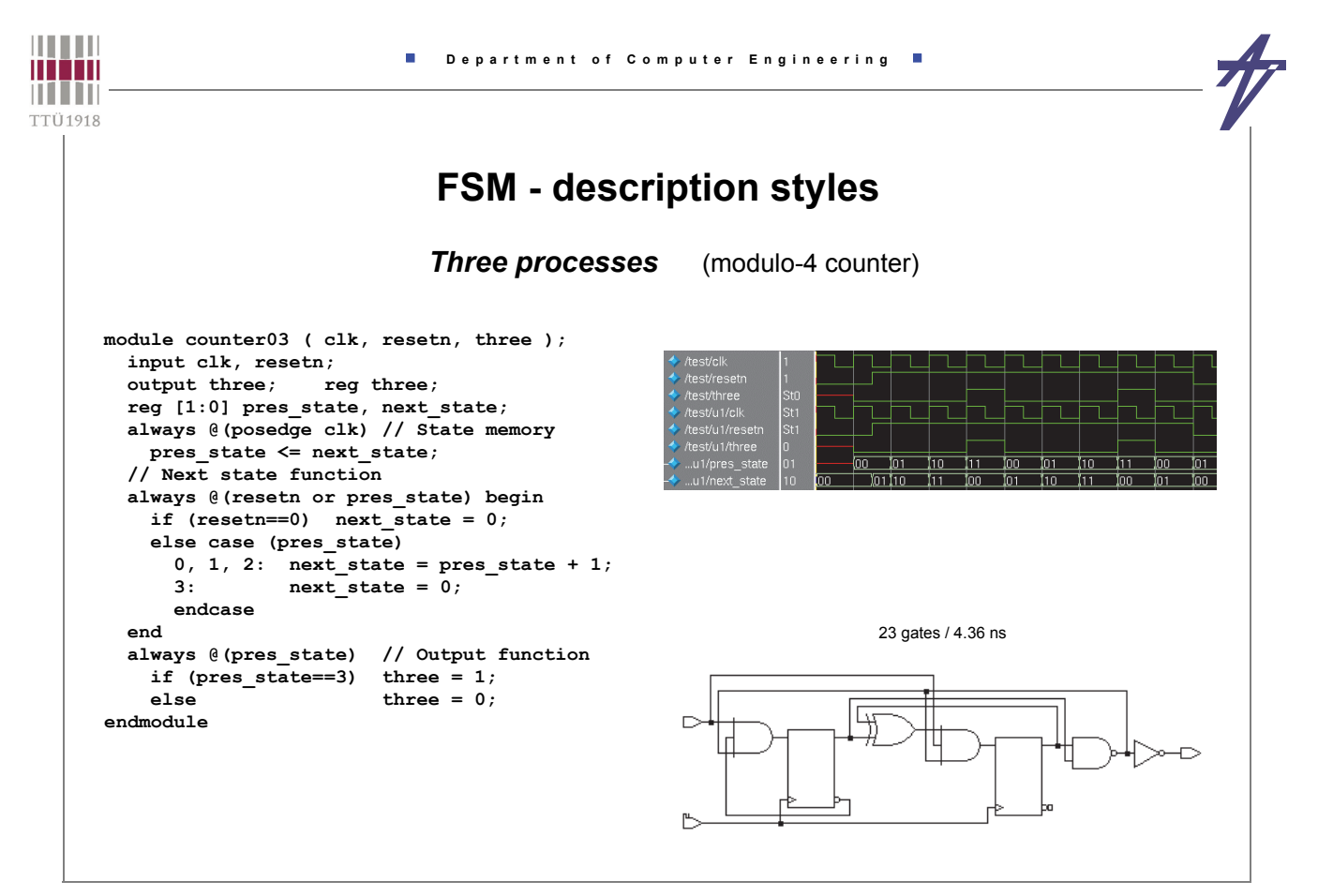

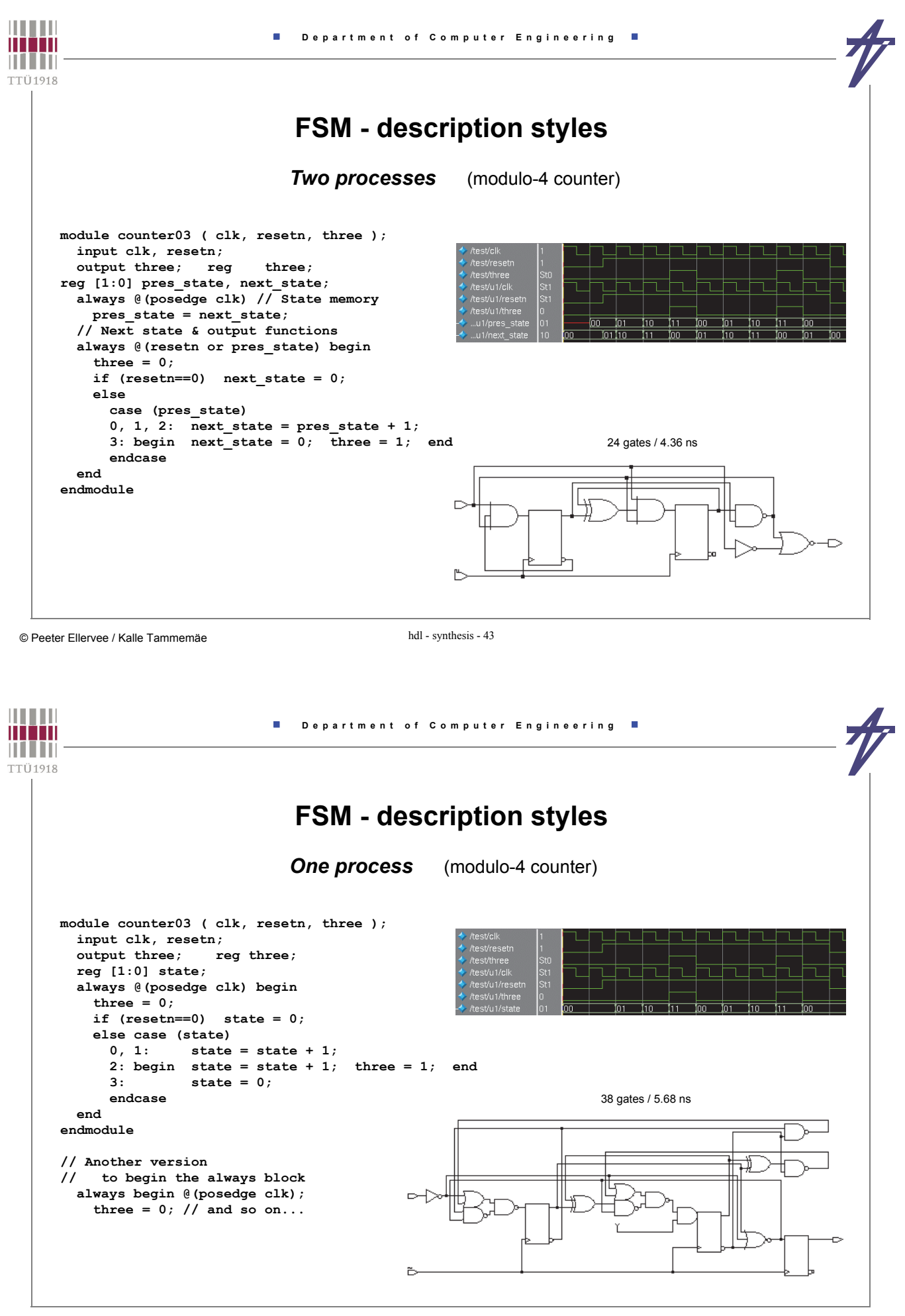

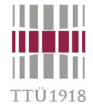

# **for-loop versus while-loop?**

#### • **Is tool dependent!**

- **Design Compiler (Synopsys) & ISE (Xilinx):** *for* **parallel,** *while* **parallel**
	- **No multiple waits!**

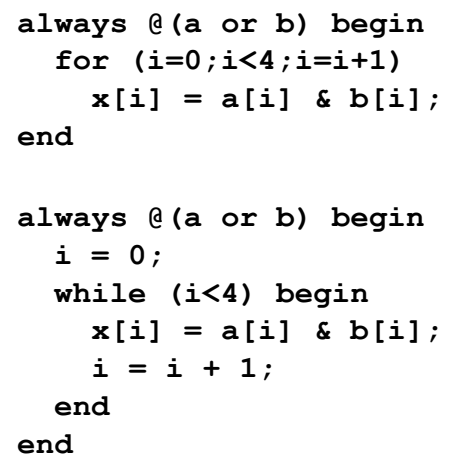

 $\overline{\phantom{a}}$ 

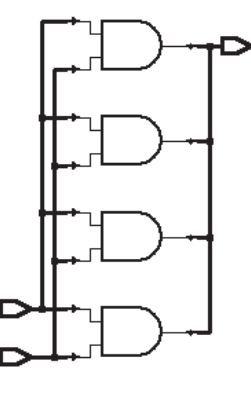

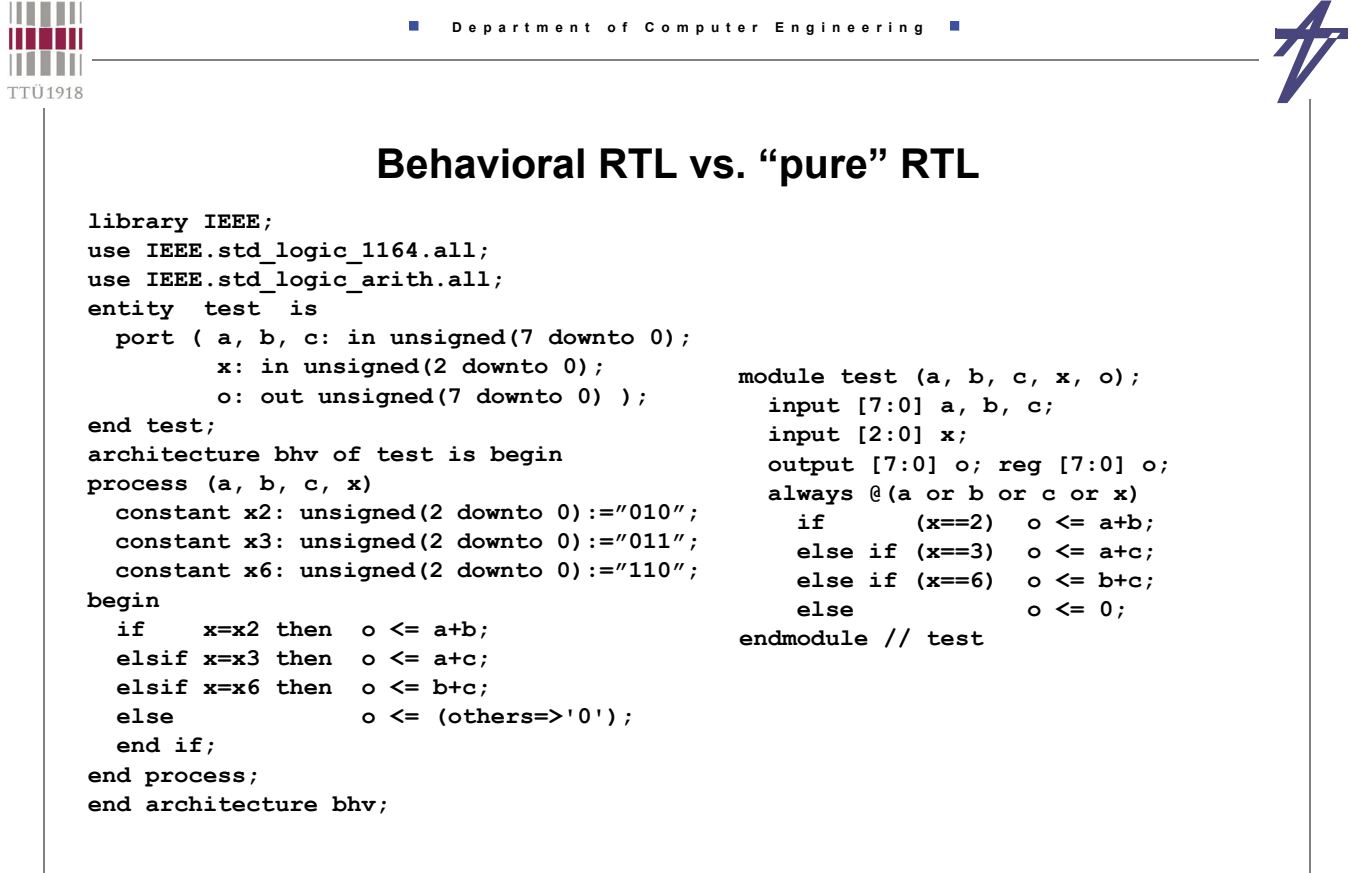

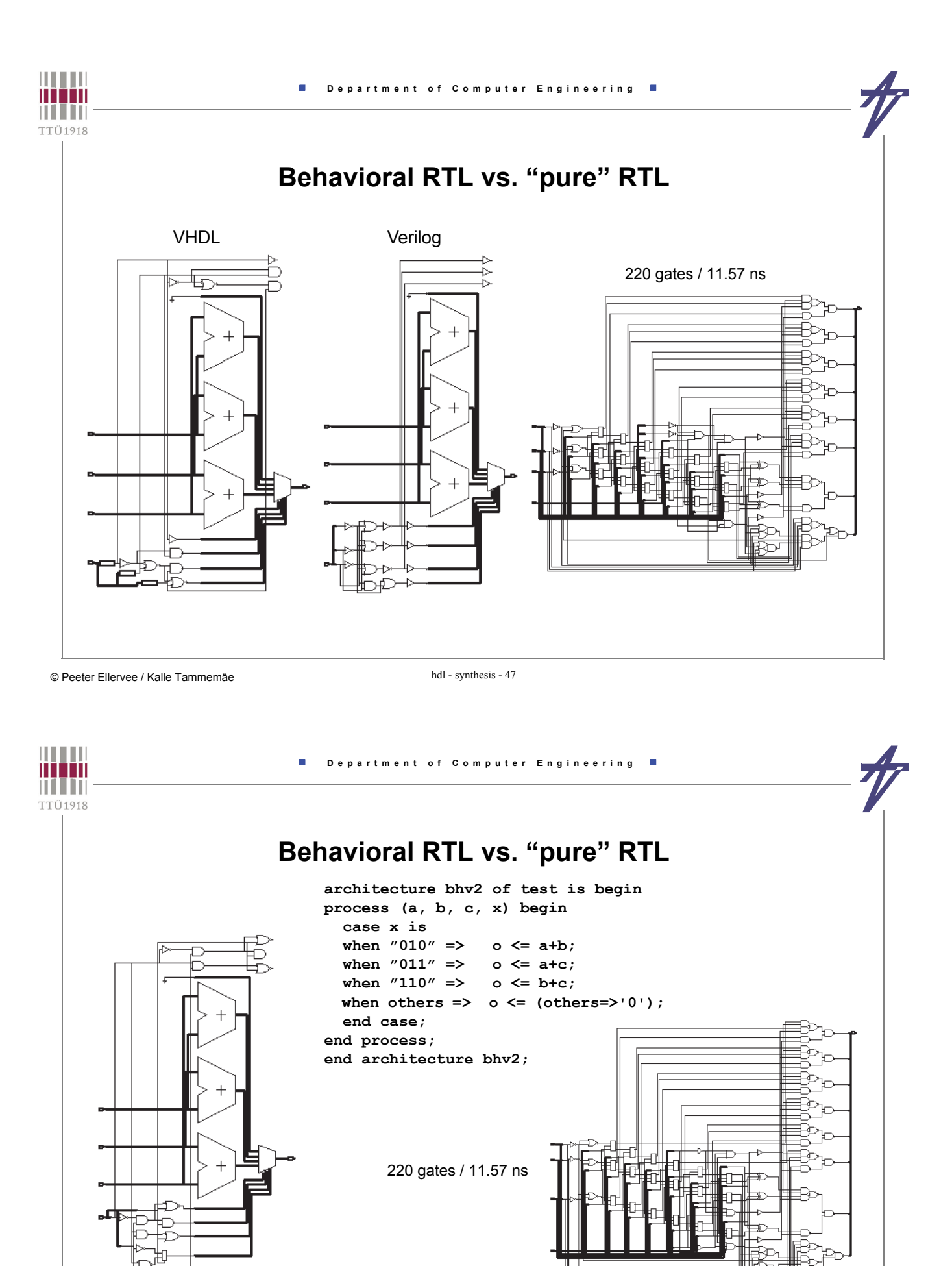

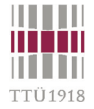

# **Behavioral RTL vs. "pure" RTL**

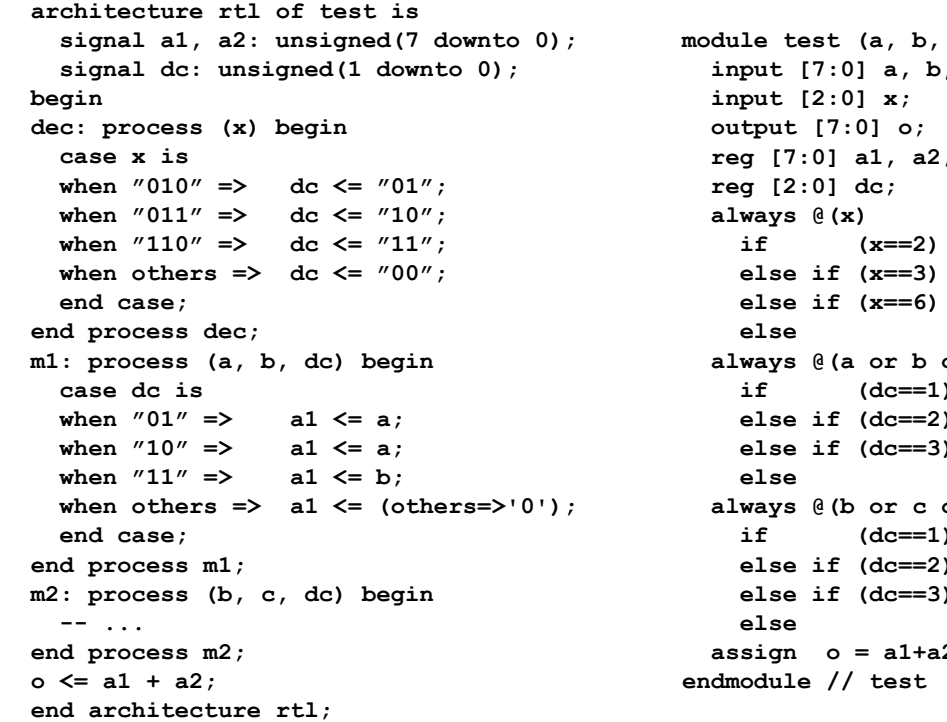

**c**, **x**, **o**); , **c**;  **reg [7:0] a1, a2;**  $dc = 1;$  $dc = 2;$  $dc = 3;$  $dc = 0;$ or dc) **a1** = **a**;  $a1 = a;$ **a**  $1 = b$ ;  $a1 = 0;$ or dc) **)**  $a2 = b;$ **a**  $2 = c$ ; **a2** = c;  $a2 = 0;$  **assign o = a1+a2;**

© Peeter Ellervee / Kalle Tammemäe hdl - synthesis - 49

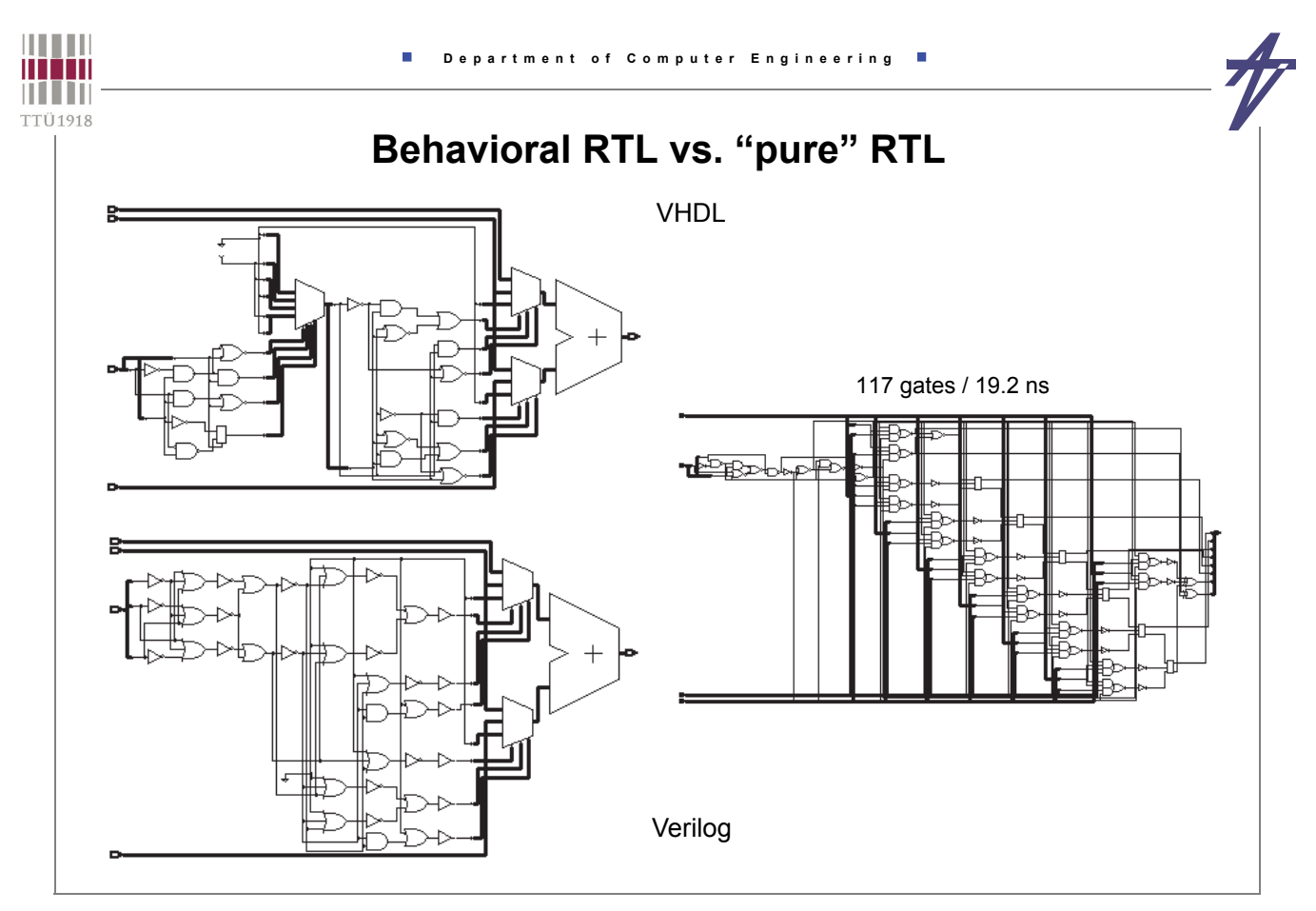

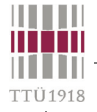

## **Adder / Subtracter**

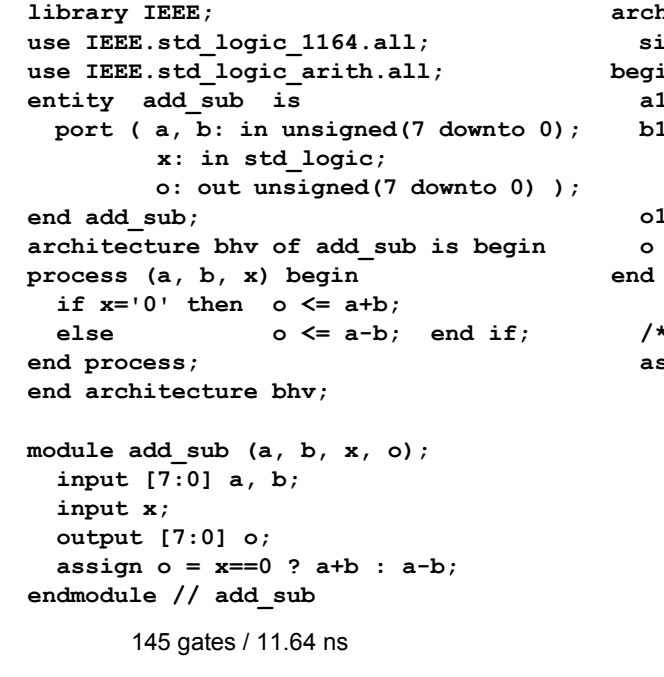

**architecture dfl of test5 is signal a1, b1, o1: unsigned(8 downto 0); begin a1 <= a & '1'; b1 <= b & '0' when x='0' else unsigned(not std\_logic\_vector(b)) & '1'; o1 <= a1+b1; o <= o1(8 downto 1); end architecture dfl; /\* ... \*/ assign {o,t} = {a,1'b1} + ( x==0 ? {b,1'b0} : {~b,1'b1} );** 87 gates / 12.45 ns

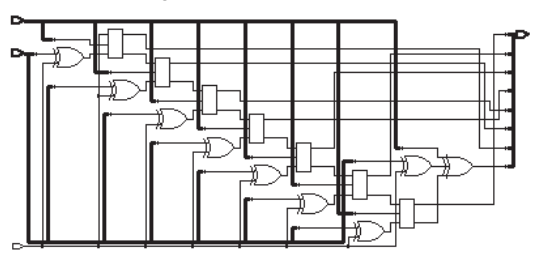

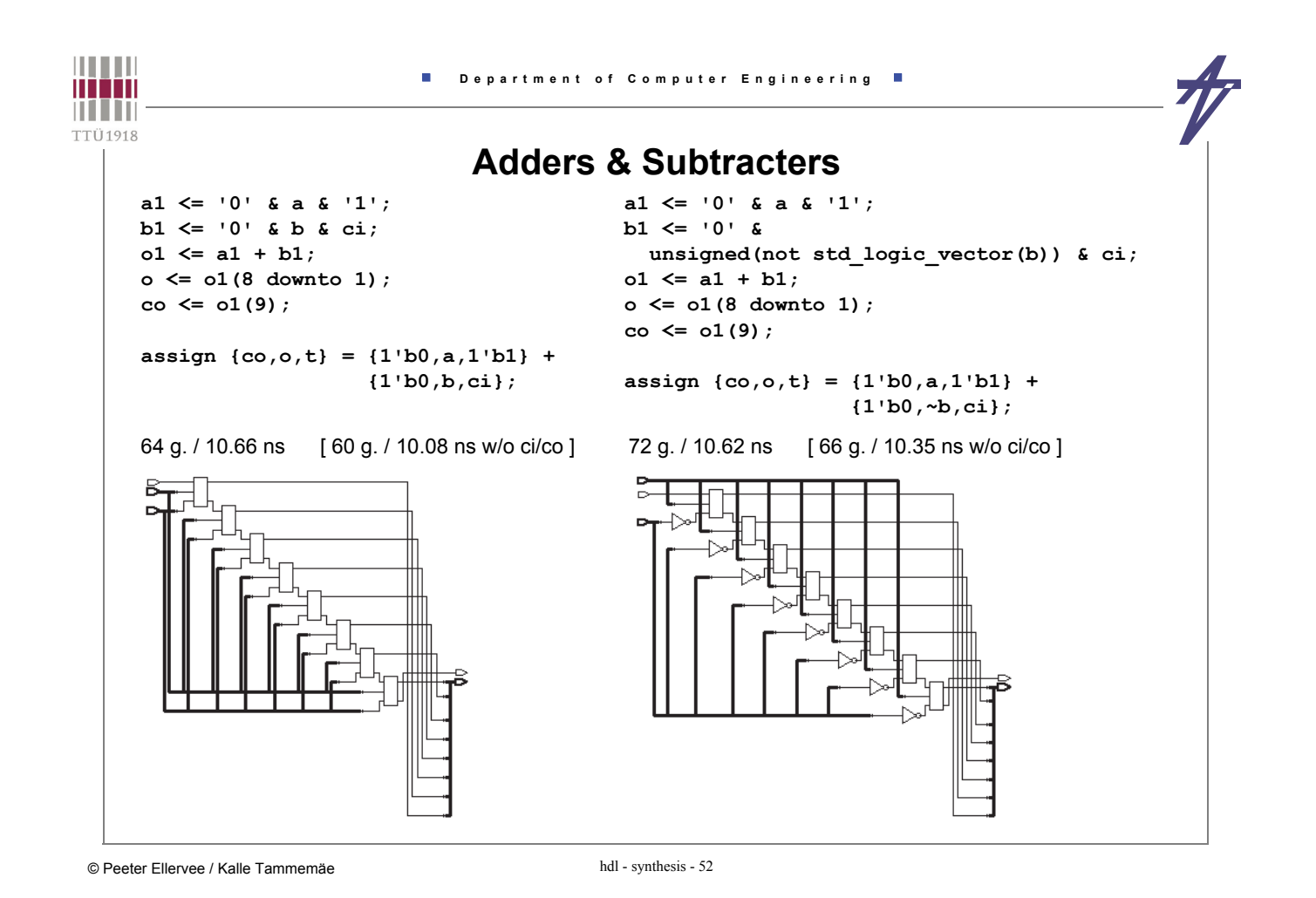

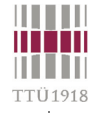

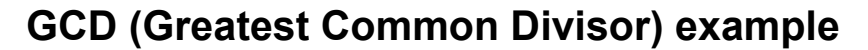

- **Specification ~~ behavioral description**
- **input/output timing fixed handshaking signals & clock**

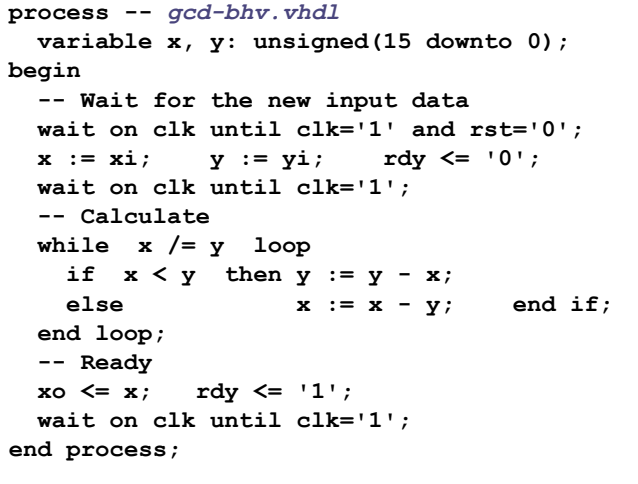

```
- inner loop not clocked
 Problems
 - complex wait statement
( - multiple wait statements )
 What to look for?
 - different synthesis tools
 - minimizing resources
 - maximizing performance
 Target technologies – ASIC, FPGA
 VHDL code & testbenches
```
**http://mini.pld.ttu.ee/~lrv/gcd/**

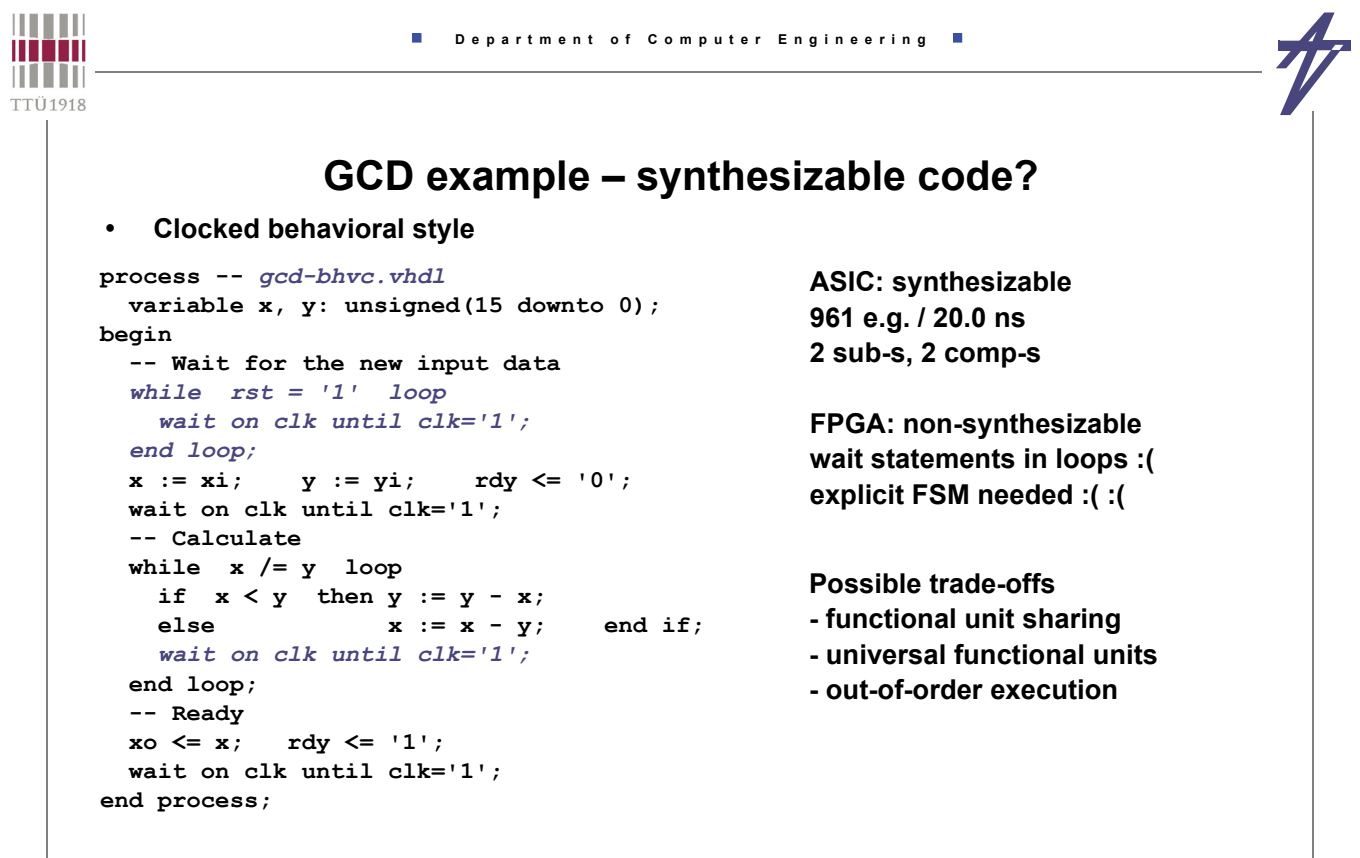

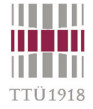

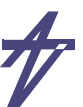

#### **GCD example – behavioral FSM**

```
process begin -- gcd-bfsm.vhdl
  wait on clk until clk='1';
  case state is
   -- Wait for the new input data
   when S_wait =>
    if rst='0' then
     x<=xi; y<=yi; rdy<='0'; state<=S_start;
   end if;
   -- Calculate
   when S_start =>
   if x /= y then
     if x < y then y \le y - x;
     else x \leq x - y; end if;
      state<=S_start;
     else
      xo<=x; rdy<='1'; state<=S_ready;
    end if;
   -- Ready
 when S ready => state<=S wait;
   end case;
end process;
```
**ASIC: synthesizable 2 sub-s, 2 comp-s 911 e.g. / 19.4 ns**

**FPGA: synthesizable 2 sub-s, 2 comp-s 108 SLC / 9.9 ns**

**Can it be made better?**

**Again the possible trade-offs - functional unit sharing - universal functional units one operation per clock step**

**- out-of-order execution A<B == A-B<0 / A/=B == A-B/=0**

 **subtracting first then deciding**

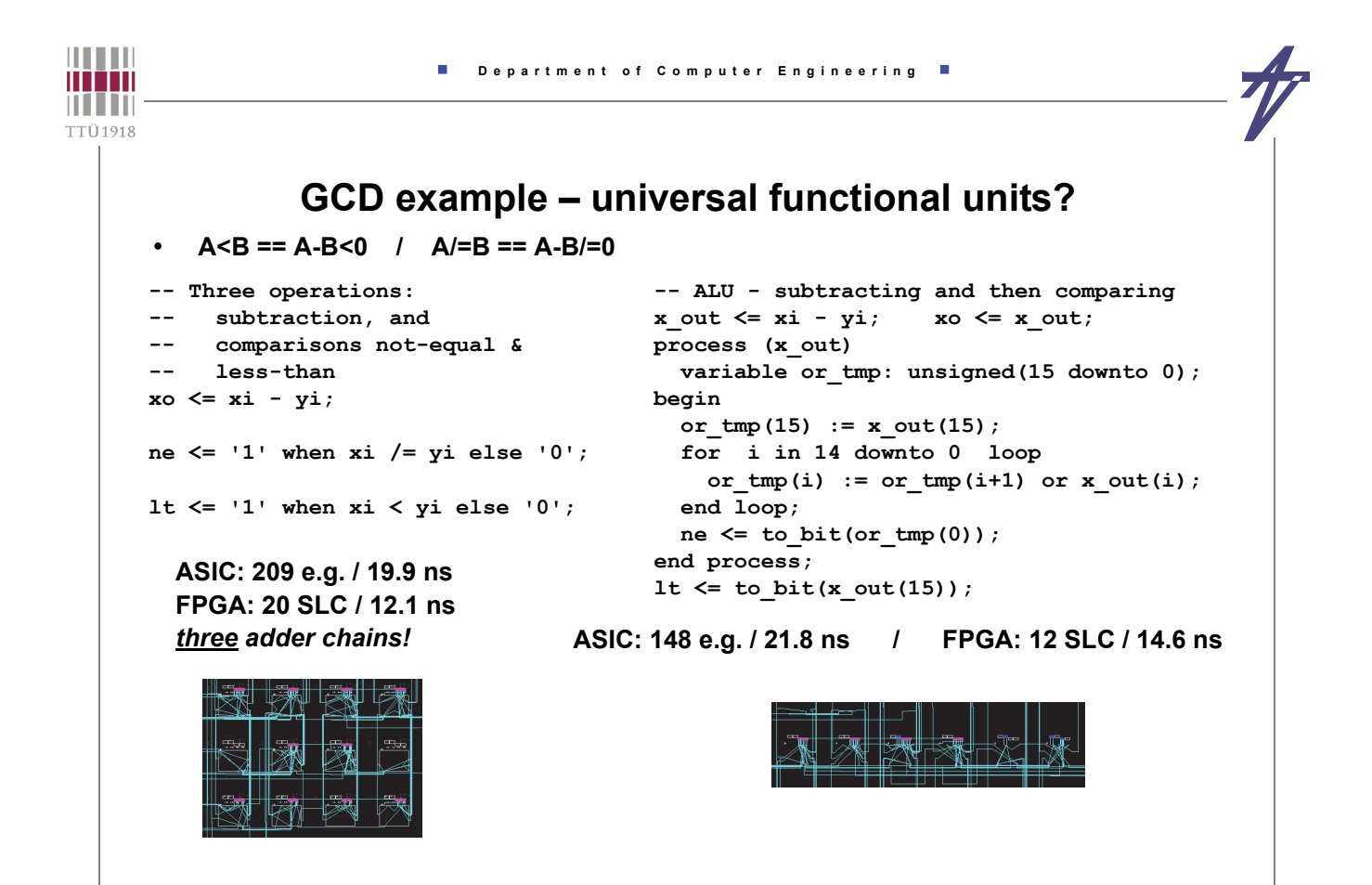

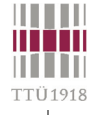

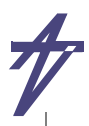

## **GCD example – design space exploration**

- **Different solutions http://mini.pld.ttu.ee/~lrv/gcd/**
- **gcd-bhv.vhdl pure behavioral description, non-synthesizable**
- **gcd-bhvc.vhdl fully clocked behavioral style, some synthesis tools can handle**
- **gcd-bfsm.vhdl so called behavioral FSM (explicit FSM & behavioral data-path), synthesizable (but how efficient it is?)**
- **gcd-rtl1.vhdl single ALU, 3 clock cycles per iteration – 1) "not equal?", 2) "less than?", 3) subtract**
- **gcd-rtl2.vhdl single ALU, 2 clock cycles per iteration – 1) "not equal?" and "less than?", 2) subtract**
- **gcd-rtl3.vhdl comparator (less than) controls subtraction, 1 clock cycle per iteration small but slow (sequential) data-path**
- **gcd-rtl4.vhdl out-of-order execution both subtractions are calculated first then the decision is made (one subtracter compares for "less than", another for "not equal")**
- **gcd-rtl5.vhdl out-of-order execution both subtractions are calculated first then the decision is made (one subtracter compares for "less than" but separate "not equal")**

© Peeter Ellervee / Kalle Tammemäe hdl - synthesis - 57

**THEFT Department of Computer Engineering** man **THEFT TTÜ1918 GCD example – single ALU, 2 clock cycles per iteration**  *gcd-rtl2.vhdl* **-- Next state function of the FSM -- ALU: subtract / less-than / not-equal alu\_o <= alu\_1 - alu\_2; process (state, rst, alu\_ne, alu\_lt) begin**<br> **ena\_x <= '0';**<br> **set\_rdy <= '0';**<br> **xi\_yi\_sel <= '0';**<br> **sub\_y\_x <= '0';**  $all$ <sup> $t < = to$  $bit(all<sup>o</sup> (15))$ ;</sup> **process (alu\_o)** next state <= state;  **variable or\_tmp: unsigned(15 downto 0); case state is begin** -- Wait for the new input data  **or\_tmp(15) := alu\_o(15); if rst='0' then for i in 14 downto 0 loop xi** yi sel <= '1'; ena x <= '1'; ena y <= '1';<br>**xi** yi sel <= '1'; ena x <= '1'; ena y <= '1'; or  $tmp(i) := ortmp(i+1)$  or alu  $o(i)$ ;  **next\_state <= S\_start; end loop;** end  $if$ ;<br>when S start =>  **alu\_ne <= to\_bit(or\_tmp(0));** -- Loop: ready? **end process; if alu\_ne='1' then** if  $aIu_1t=1'$  then next\_state  $\leq S\_sub_yx$ ;<br>else next\_state  $\leq S\_sub_xy$ ; end\_if; **-- Multiplexers else** next\_state  $\leq$  S\_sub\_x\_y; end if;<br>else next state  $\leq$  S ready: **x\_i <= xi when xi\_yi\_sel='1' else alu\_o; y\_i <= yi when xi\_yi\_sel='1' else alu\_o;** next\_state <= S ready;  **end if;** alu\_1  $\leftarrow$  y when sub y\_x='1' else x; when  $S\_sub_y x \Rightarrow$ <br>ena<sub>y</sub>  $\leftarrow$  '1'; -- Loop:  $y-x$ <br>sub\_y\_x <= '1'; alu\_2  $\leftarrow x$  when sub\_y\_x='1' else y; next state <= S start; **-- Registers process begin** when  $S\_sub_x y \Rightarrow -Loop: x-y$ <br>ena\_x <= '1';  $sub_y x \le -V'$ ;  **wait on clk until clk='1';** next state <= S start;  **state <= next\_state;** if ena  $x=1$ <sup>T</sup> then  $x \le x$  i; end if; when  $S_{\text{read}}$  =>  $-$  Ready<br>ena\_r <= '1'; set\_rdy <= '1'; **if** ena\_y='1' then  $y \le y_i$ ; end if;<br> **if** ena\_r='1' then  $x_0 \le x$ ; end if; next state <= S wait;  **end case; rdy <= set\_rdy; end process; end process;**

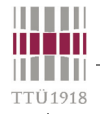

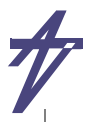

## **GCD example – out-of-order execution (2 sub-s)**

*gcd-rtl5.vhdl*

```
-- Next state function of the FSM
process (state, rst, alu_ne) begin
   ena_xy <= '0'; ena_r <= '0';
 set_rdy <= '0'; xi_yi_sel <= '0';
   next_state <= state;
   case state is
    -- Wait for the new input data
   when S_wait =>
     if rst='0' then
      xi yi sel <= '1'; ena xy <= '1';
      next state <= S start;
     end if;
     -- Calculate
   when S_start =>
     if alu_ne='1' then
      ena_xy <= '1';
        next_state <= S_start;
    else = ena_r \leq = '1';
                            ena_r <= '1'; set_rdy <= '1';
     next_state <= S_ready;
 end if;
    -- Ready
  when S<sub>ready</sub> \Rightarrow<br>ena r \leq 11;
                          ena_r <= '1'; set_rdy <= '1';
    next state <= S wait;
   end case;
end process;
```
**-- Subtracter (x-y) / comparator (x<y) alu\_o1 <= x - y; sub\_y\_x <= '1' when alu\_o1(alu\_o1'high)='1' else '0'; -- Subtracter (y-x) alu\_o2 <= y - x; -- Comparator (y/=x) alu\_ne <= '1' when x /= y else '0'; -- Multiplexers x\_i <= xi when xi\_yi\_sel='1' else alu\_o1; y\_i <= yi when xi\_yi\_sel='1' else alu\_o2; ena\_x <= '1' when (sub\_y\_x='0' and ena\_xy='1') or xi\_yi\_sel='1' else '0'; ena\_y**  $\langle$  = '1' when  $(\text{suby_x} = '1' \text{ and ena_x} = '1') \text{ or }$ <br> $\text{xi} \text{ yi_s} = '1' \text{ else '0'};$ **-- Registers process begin wait on clk until clk='1';** state  $\leq$  next\_state;<br> **if** ena\_x='1' then  $x \leq x_i$ ; end if;<br> **if** ena\_y='1' then  $x \leq x_i$ ; end if;<br> **if** ena\_y='1' then  $x \leq x_i$ ; end if;  **rdy <= set\_rdy; end process;**

© Peeter Ellervee / Kalle Tammemäe hdl - synthesis - 59

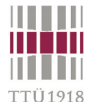

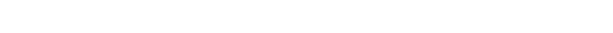

**GCD example – synthesis results** 

 **Department of Computer Engineering**

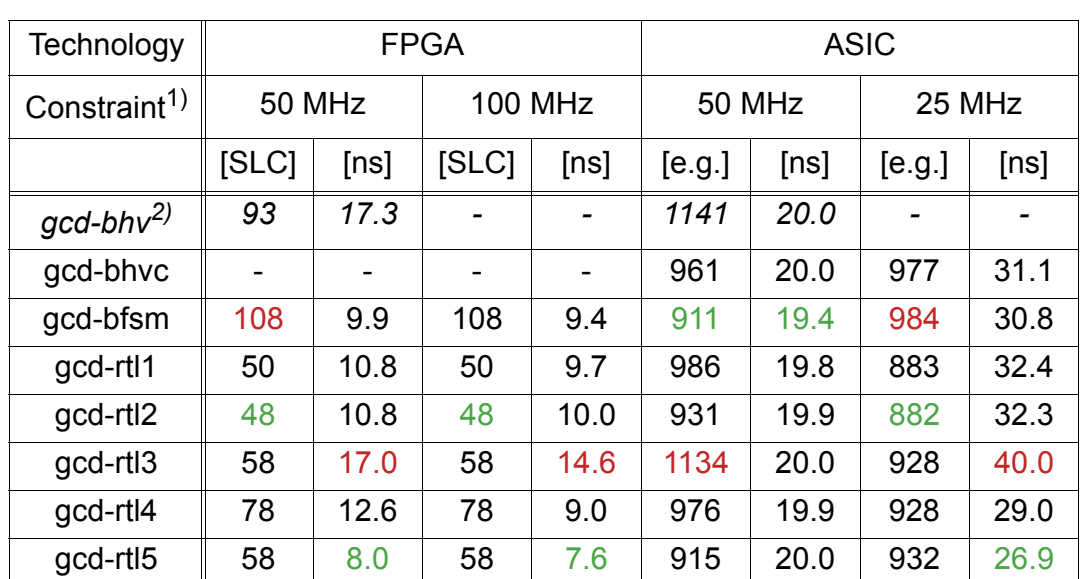

1) Clock period was the only constraint

<sup>2)</sup> gcd-bhv was synthesized using the help of prototype HLS tool xTractor

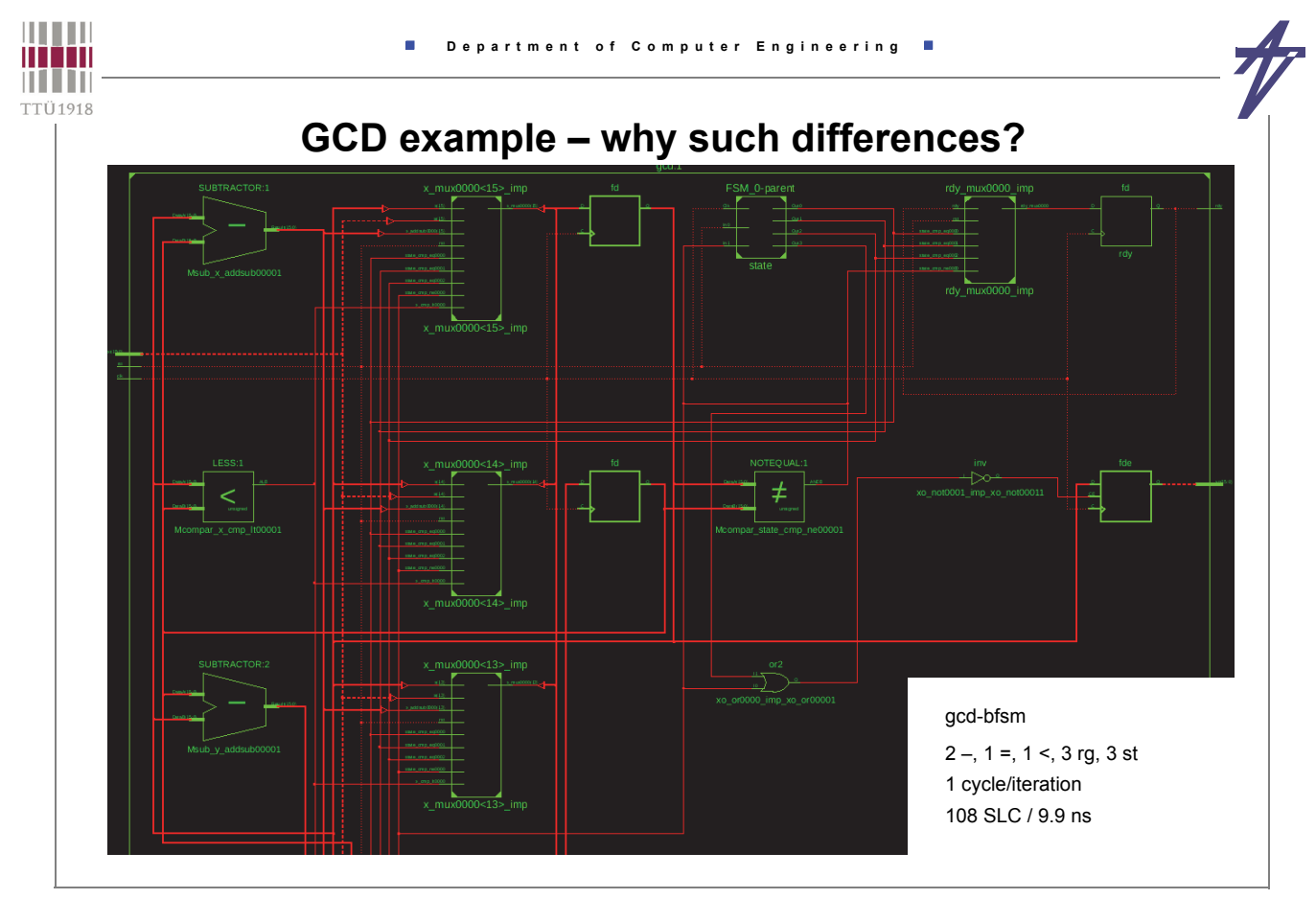

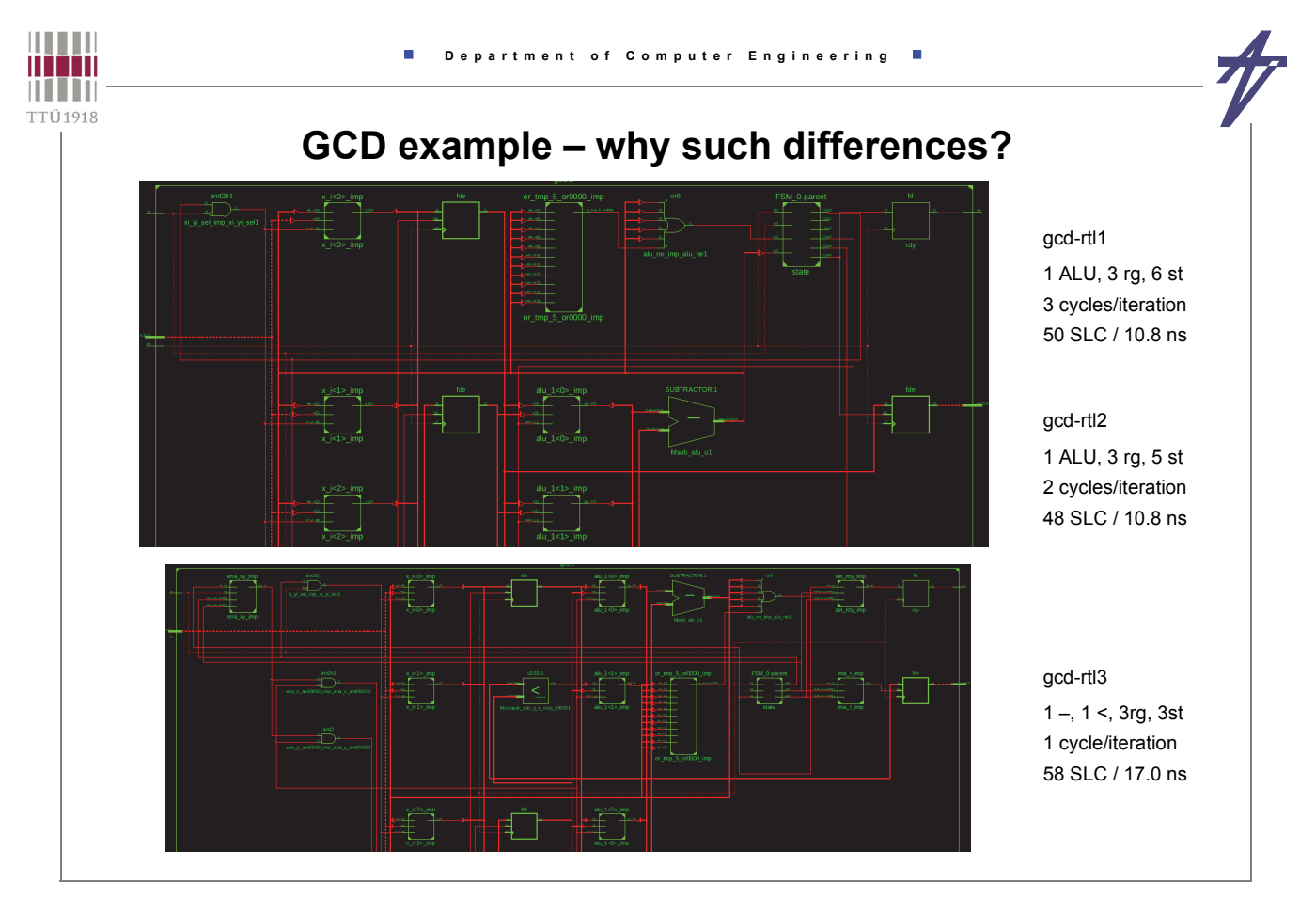

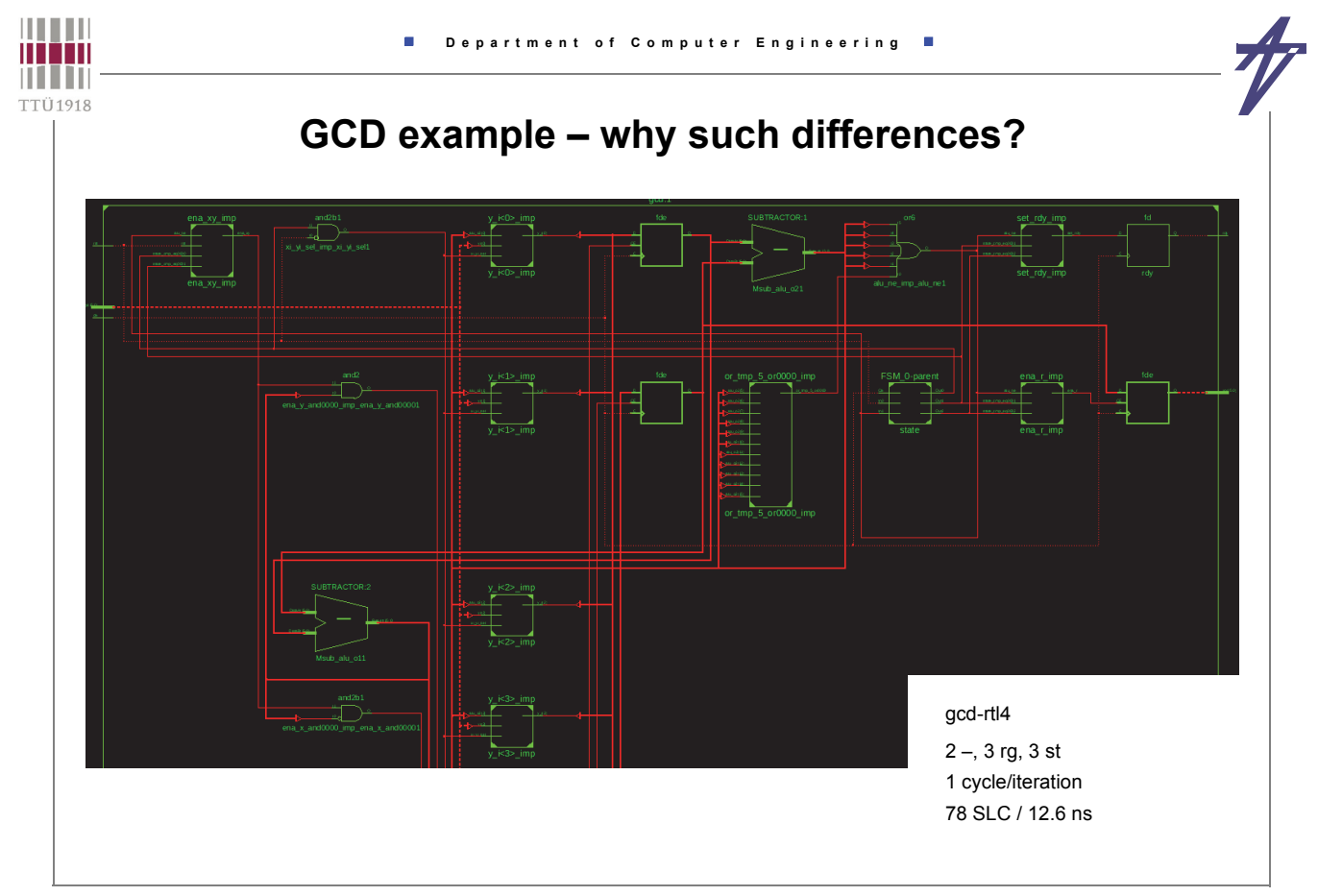

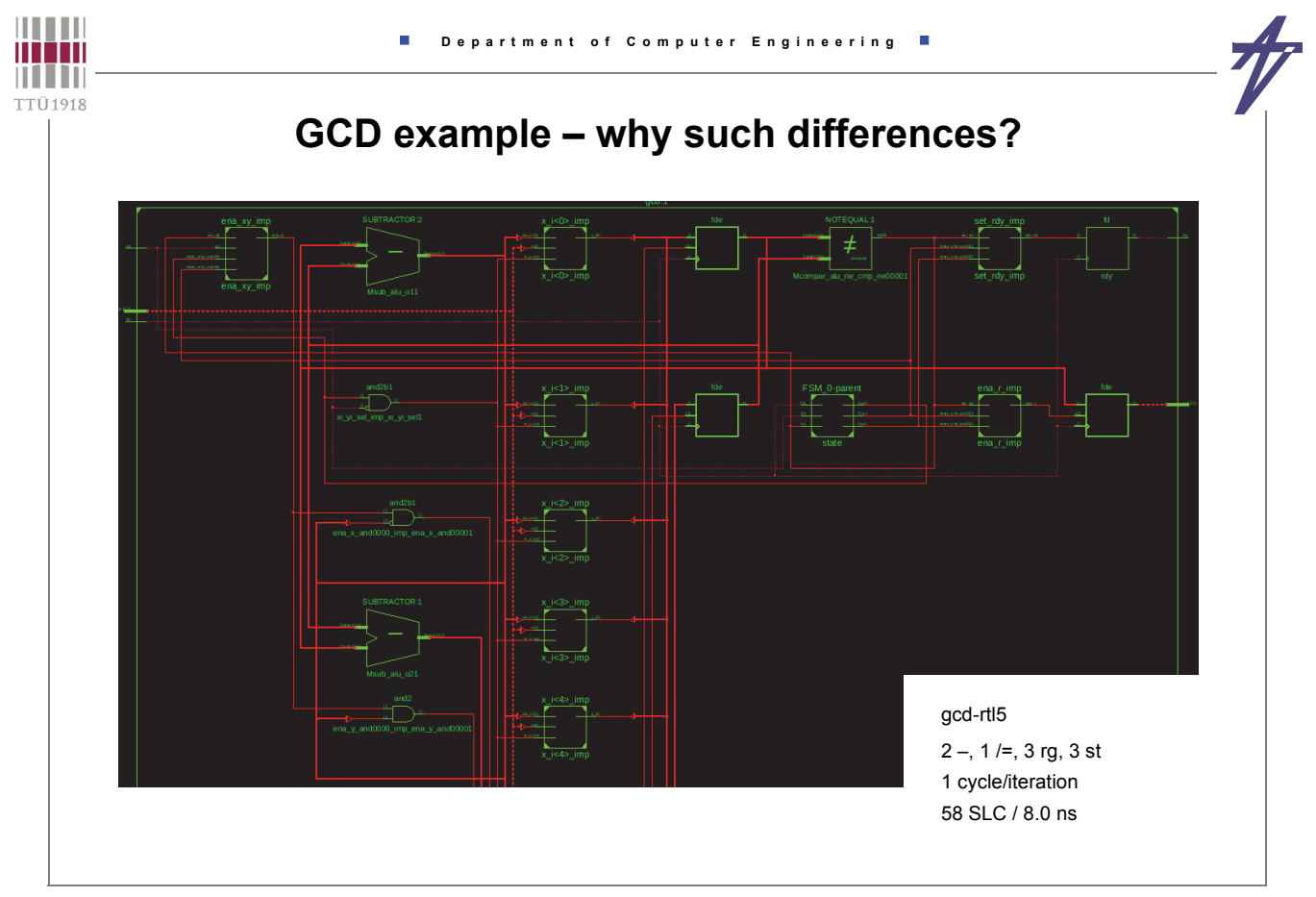